GFK-3108A Oct 2022

# **PACSystems™ RSTi-EP Backplane CPUs**

EPXCPE205-AAAA EPXCPE210-AAAA EPXCPE215-AAAA EPXCPE220-AAAA EPXCPE240-AAAA Firmware Version 10.75

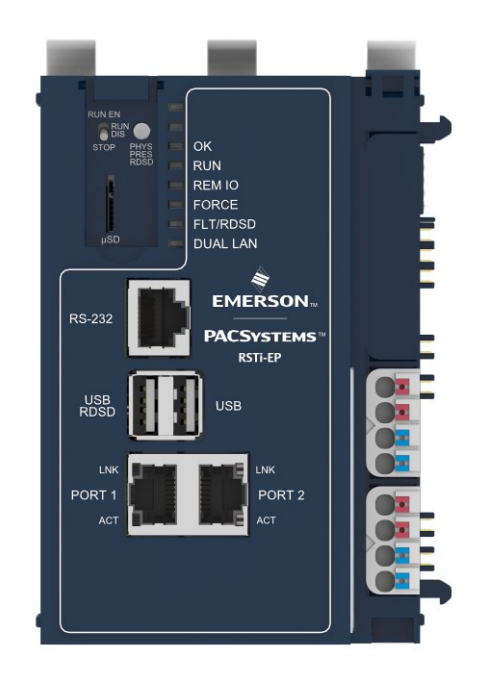

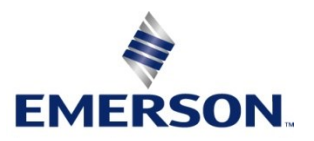

#### **Warnings and Caution Notes as Used in this Publication**

#### **WARNING**

Warning notices are used in this publication to emphasize that hazardous voltages, currents, temperatures, or other conditions that could cause personal injury exist in this equipment or may be associated with its use.

In situations where inattention could cause either personal injury or damage to equipment, a Warning notice is used.

#### **A CAUTION**

Caution notices are used where equipment might be damaged if care is not taken.

**Note:** Notes merely call attention to information that is especially significant to understanding and operating the equipment.

These instructions do not purport to cover all details or variations in equipment, nor to provide for every possible contingency to be met during installation, operation, and maintenance. The information is supplied for informational purposes only, and Emerson makes no warranty as to the accuracy of the information included herein. Changes, modifications, and/or improvements to equipment and specifications are made periodically and these changes may or may not be reflected herein. It is understood that Emerson may make changes, modifications, or improvements to the equipment referenced herein or to the document itself at any time. This document is intended for trained personnel familiar with the Emerson products referenced herein.

Emerson may have patents or pending patent applications covering subject matter in this document. The furnishing of this document does not provide any license whatsoever to any of these patents.

Emerson provides the following document and the information included therein as-is and without warranty of any kind, expressed or implied, including but not limited to any implied statutory warranty of merchantability or fitness for particular purpose.

#### **Current Release Information**

This is the initial firmware release of the RSTi-EP Backplane CPUs which contains the following models: EPXCPE205 512KB, EPXCPE210 1MB, EPXCPE215 1.5MB, EPXCPE220 2MB, and EPXCPE240 4MB. Using the same high-performance runtime and toolchain as the PACSystems RX3i large controller, the PACSystems RSTi-EP CPE200 Series delivers large Programmable Logic Controller (PLC) capability in a small, costeffective, IIoT-ready form factor so machine manufacturers (OEMs) do not need to sacrifice performance for the price. With security-by-design, open programming, and open communications built in, it simplifies connectivity to external analytics software platforms while reducing cost and complexity for OEMs and end users.

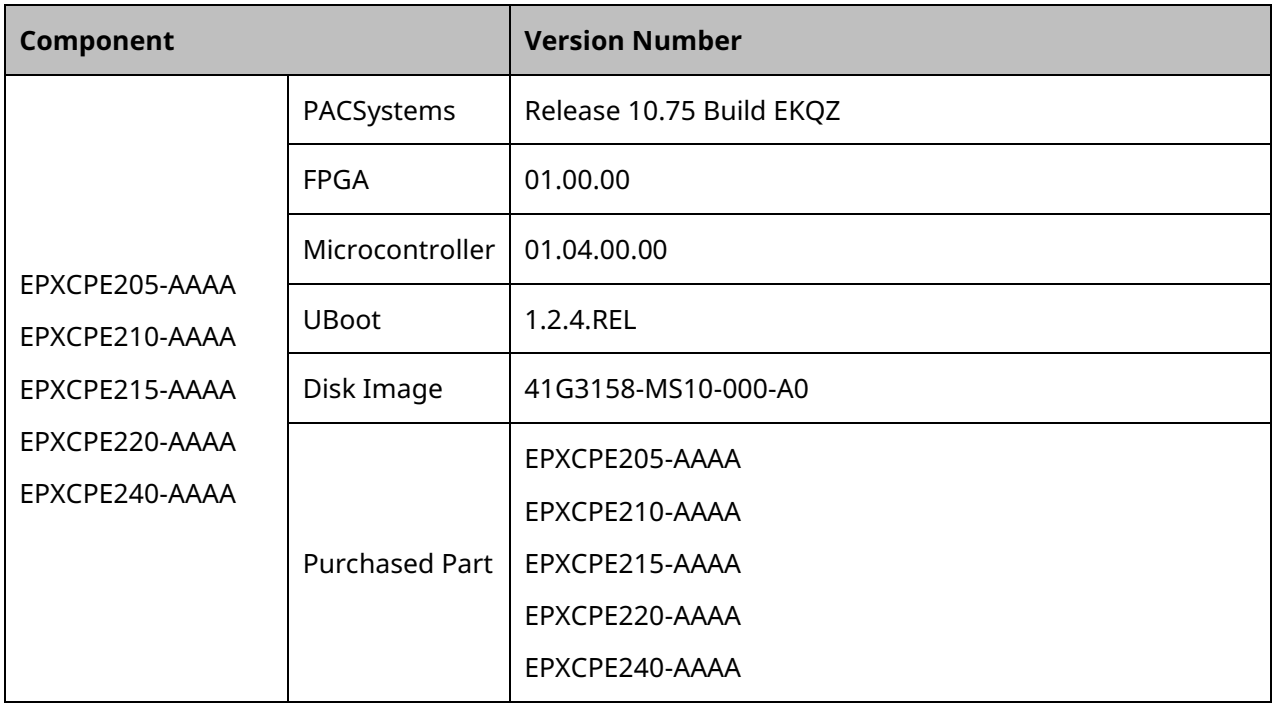

## **Field Upgrades**

PACSystems firmware version 10.75 is released to manufacturing for full production and as a downloadable upgrade kit.

All production versions of the CPE200 Series are field upgradeable to this release using the upgrades available for download on the landing pages found at [http://www.emerson.com/industrial-automation](http://www.emerson.com/industrial-automation-controls/support)[controls/support](http://www.emerson.com/industrial-automation-controls/support).

The release is in line with software license compliance requirements.

The firmware upgrade process may take up to four minutes to complete depending on the contents of the update. During the update, the CPE200 Series may automatically reset one or more times. All LEDs will be off during the automatic resets.

#### **Do not manually power cycle the CPE200 Series during the updates as this may place the CPU in an unrecoverable and unusable state.**

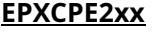

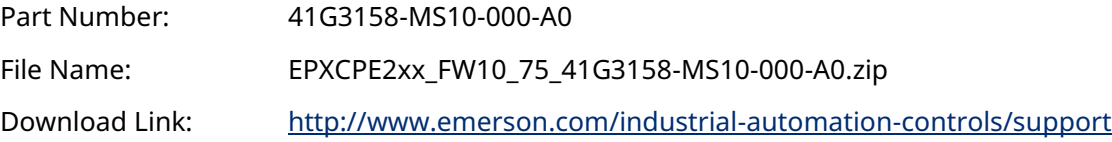

#### **New Features in this Release**

**The initial release of the CPE200 Series:** Using the same high-performance runtime and toolchain as the PACSystems RX3i large controller, the PACSystems RSTi-EP CPE200 Series deliver large Programmable Logic Controller (PLC) capability in a small, cost-effective, IIoT-ready form factor so machine manufacturers (OEMs) do not need to sacrifice performance for the price. With security-by-design, open programming, and open communications built in, it simplifies connectivity to external analytics software platforms while reducing cost and complexity for OEMs and end users. The CPE200 Series offer between 512KB to 4MB of user memory, up to 64 local IO modules, real-time I/O networking capabilities, and now up to 3x 1-Gbps Ethernet ports, built-in support for PROFINET, OPC UA, Modbus/TCP, and DNP3, and the ability to add third-party devices with ease.

**CPE200 Series PLCs:** The CPE200 Series PLCs share the same PACSystems Runtime as the RX3i Series of controllers. CPE200 Series PLCs support Runtime features among others:

Programming in Ladder Diagram, Structured Text, or Function Block Diagram via PAC Machine Edition (PME) software

Support for auto-located Symbolic Variables that can use any amount of user memory

Support for importing C blocks using PAC Machine Edition (PME) software. These C blocks are built using the PACSystems C Programmer's Toolkit.

Bulk memory area accessed via reference table %W. The upper limit of this memory area can be configured to the maximum available user RAM

Embedded serial and/or Ethernet communications

Security: The CPE200 Series incorporates technologies such as secure boot and encrypted firmware updates

Ethernet Firmware Update: The CPE200 Series support secure firmware updates over Ethernet using a web browser

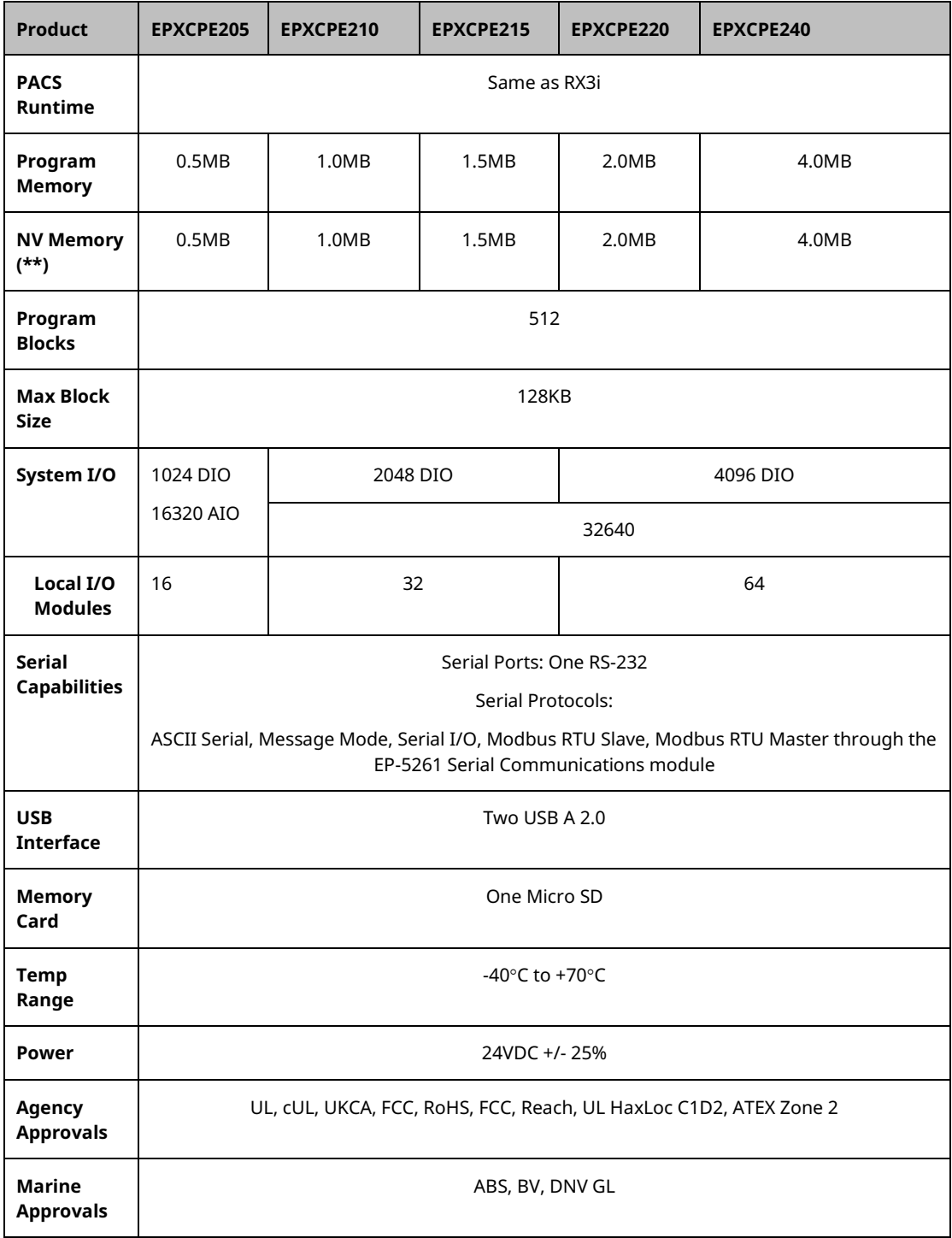

**Two Embedded Gigabit Ethernet LANs:** Two independent 100/1000 Ethernet LANs with two or three autonegotiating, full duplex 100/1000 Ethernet Ports allow support of multiple IP addresses. LAN1 attaches via the dedicated lower left RJ45 connector. LAN2 attaches via a pair of internally switched RJ45 connectors (upper two connectors). The embedded communications interface is supported by a dedicated microprocessor core. The EPXCPE205 can be configured for one or two LANs. This dedicated processing capability permits the CPU to independently support LAN1 and LAN2 with:

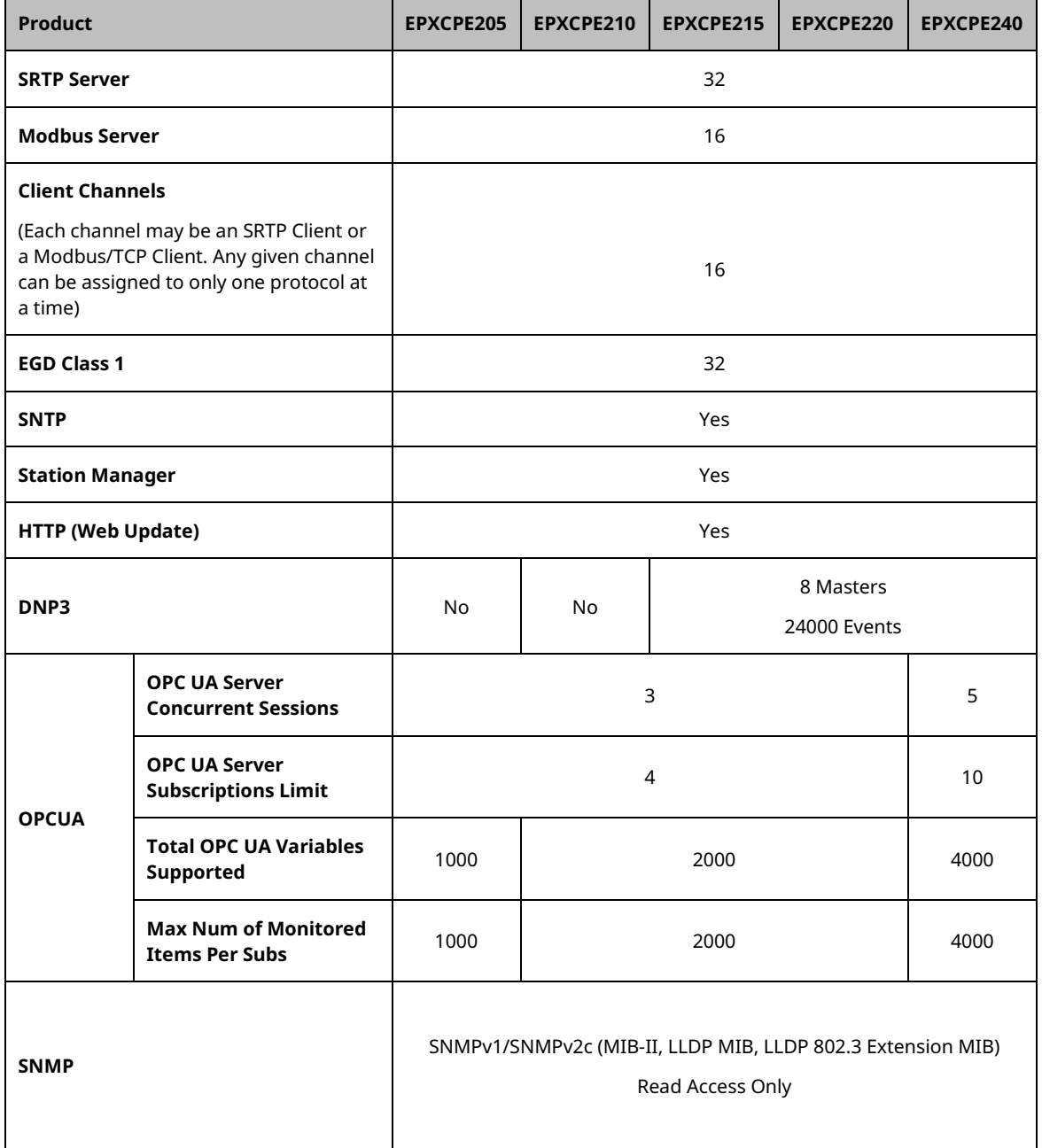

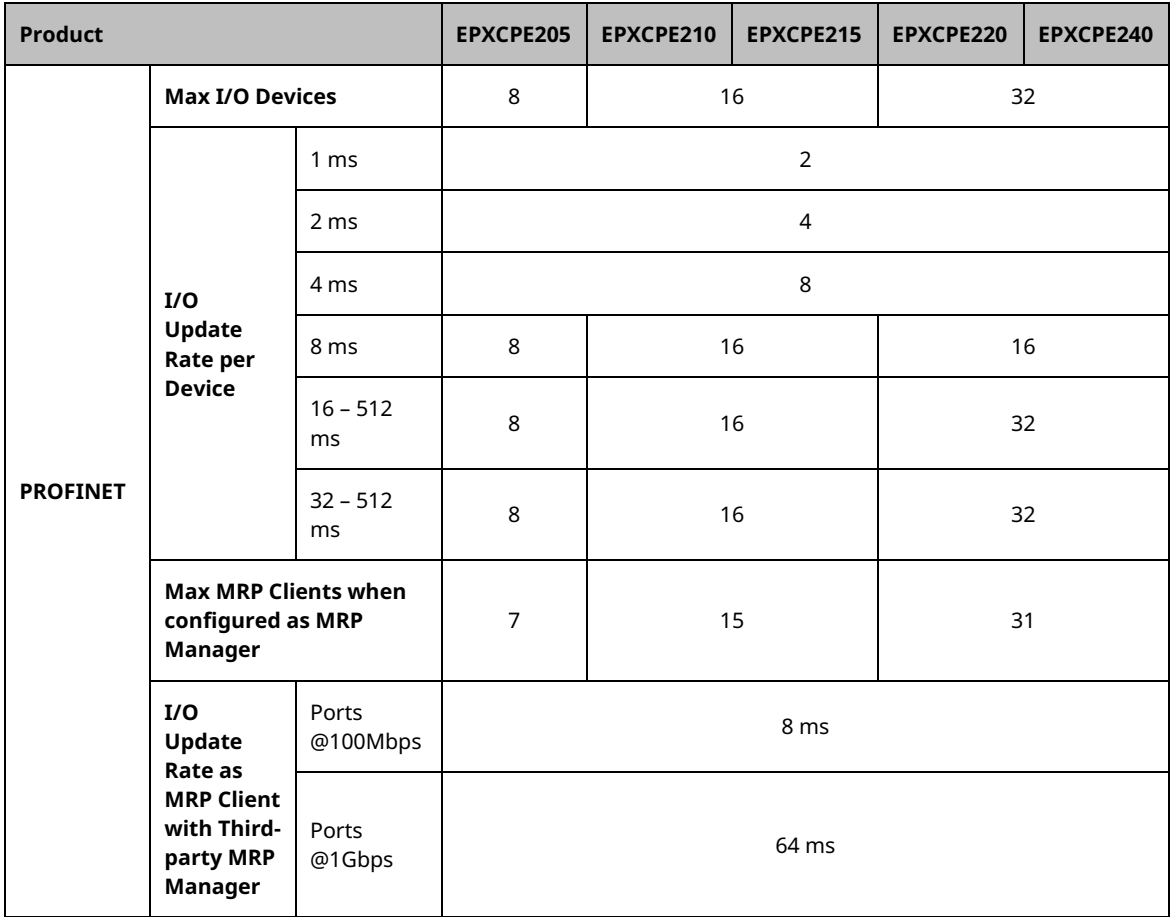

**Achilles Level II Certification:** The CPE200 Series CPUs <sup>2</sup> meets GE Digital's Achilles Level II Certification security standard.

**Local IO:** The CPE200 Series CPUs support up to 64 RSTi-EP I/O modules. Hot swap of RSTI-EP modules is not supported.

**OPC UA 2D Array Access**: Arrays of two dimensions, as published in PME using the "External Read/Write" or "External Read-only" settings, are now available for access in the OPC UA address space.

**Reset to Factory Defaults:** The CPE200 Series CPUs, by means of the physical presence button, can be brought to their original factory state. This includes erasing all user programs and non-volatile memory, erasing passwords, defaulting IP addresses, clearing PLC and IO fault tables, and clearing the Audit Trail. The PLCs firmware image is not reverted during this process.

*<sup>2</sup> The CPE200 Series CPUs' PACSystems Runtime is pending Achilles Level II Certification.*

**Run Mode Store/Word-For-Word/Test-And-Edit to User Flash:** The CPE200 Series can perform Run Mode Store, Word-For-Word, and Test-and-Edit operations to User Flash. After a download while in run mode, User RAM and User Flash remain equal. All the documented restrictions, Assumptions, and Operational Notes for the download while in run mode still apply.

**Logic Driven Read/Write Service Requests (SVC\_REQ 56 & 57)**: The CPE200 Series PLC supports the PACSystems' 64 KB non-volatile flash memory area, which can be accessed by the logic-driven read/write service requests. The SVC\_REQ 57 stores the values in the non-volatile storage area. These values are applied to the controller user memory on power-up. The SVC\_REQ 56 restores the values on a transition from STOP to RUN. The CPE200 Series controllers do not disable the Logic Driven Read/Write Service Request after a Run Mode Store/Word-For-Word/Test-and-Edit.

**MicroSD Card Backup of Logic Driven Write Service Requests Data:** The CPE200 Series CPUs enable the creation of a backup of the Logic Driven Write Service Request Data onto a microSD card for later restoration into different CPE200 Series CPUs.

**RDSD setting of unique IP Address:** The CPE200 Series CPUs enable the RDSD users to download unique IP addresses per CPU.

**Duplicate Ethernet IP Detection:** The CPE200 Series CPUs generate an ARP message every two minutes to find duplicate IP addresses on the network. This feature is enabled or disabled using PME. When a conflict is detected a duplicate IP Address Detect fault is logged with the remote node's MAC address added to the fault extra data, an audit Trail event is logged, and the CPU's FLT/RDSD LED will blink RED.

**Audit Trail:** The CPE200 Series CPUs have a log of user actions performed on the PLC. PACAnalyzer is used to retrieve the Audit Trail log. Events like Web Page connection, configuration download, STOP/RUN transition, clearing of fault tables, etc.

**IO Module Firmware Upgrade:** The CPE200 Series supports Local IO module firmware upgrades over Ethernet using a web browser and contain enhanced security features (IO module firmware upgrade instructions are included in the specific Local IO modules' firmware upgrade kits).

## **Problems Resolved in this Release**

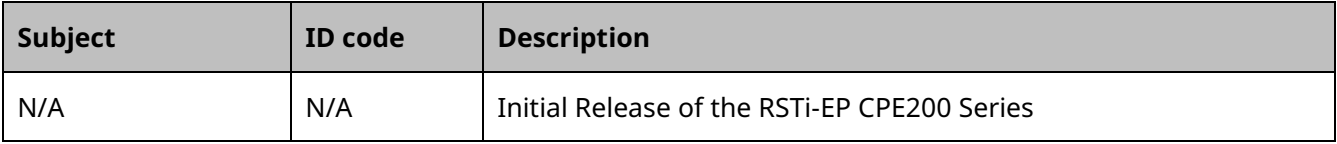

## **Release History**

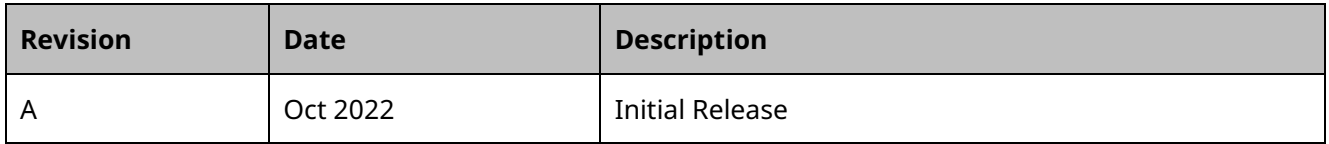

# **Functional Compatibility**

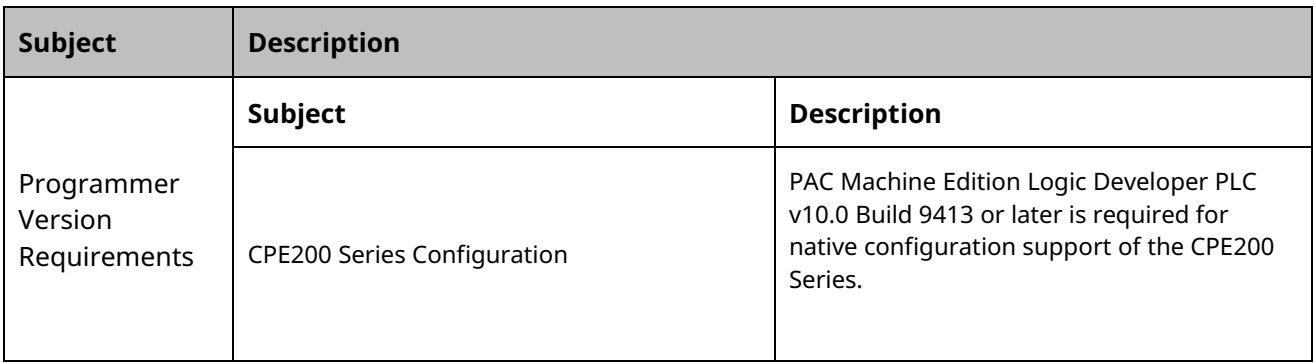

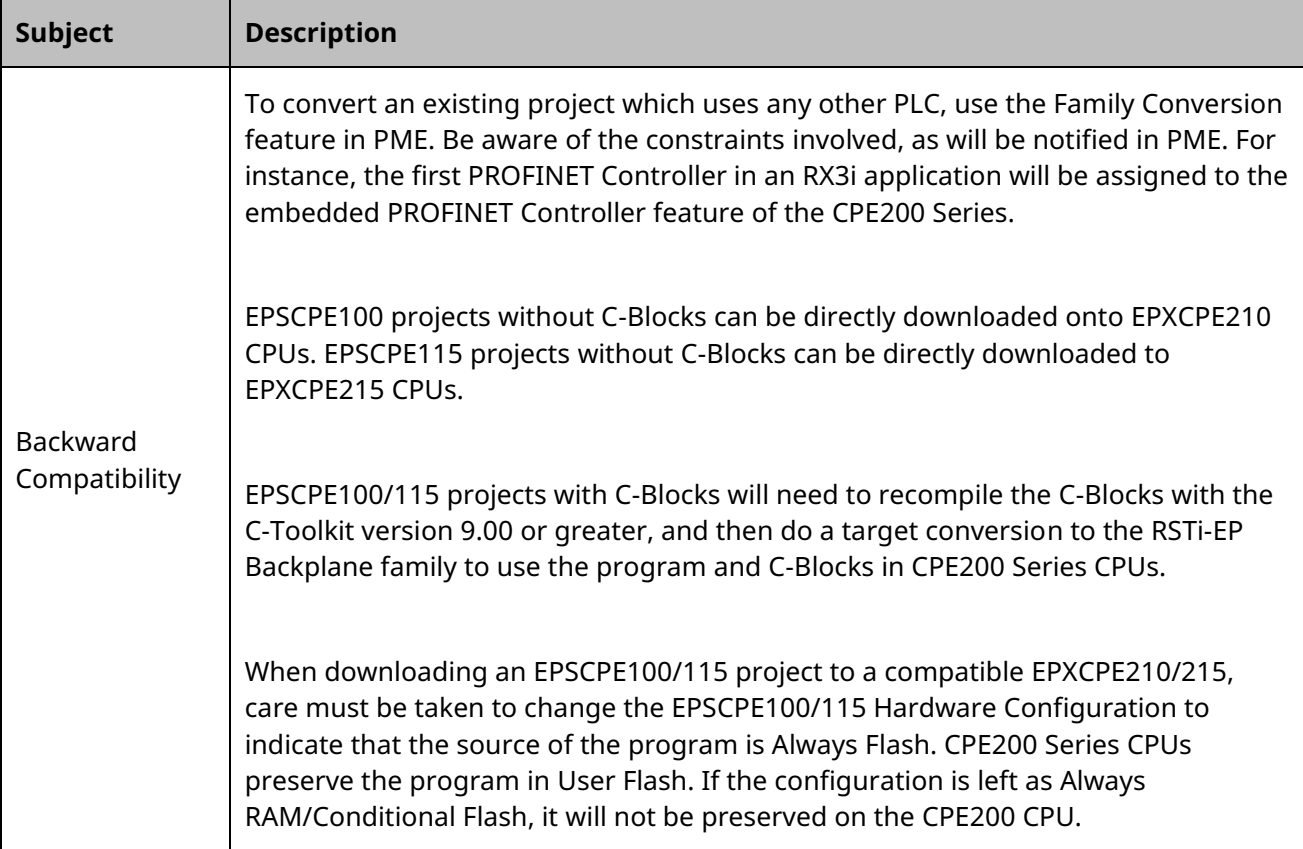

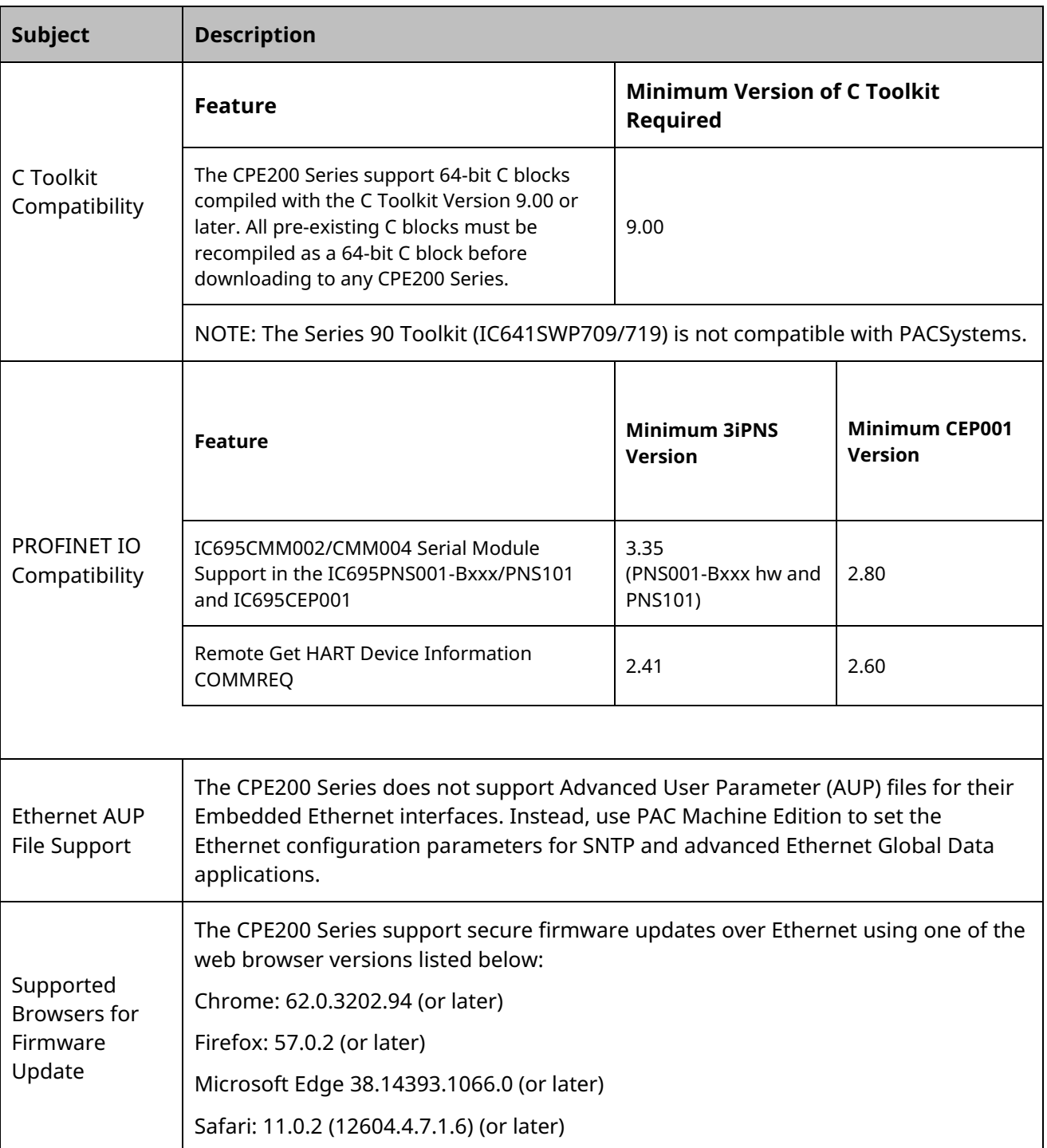

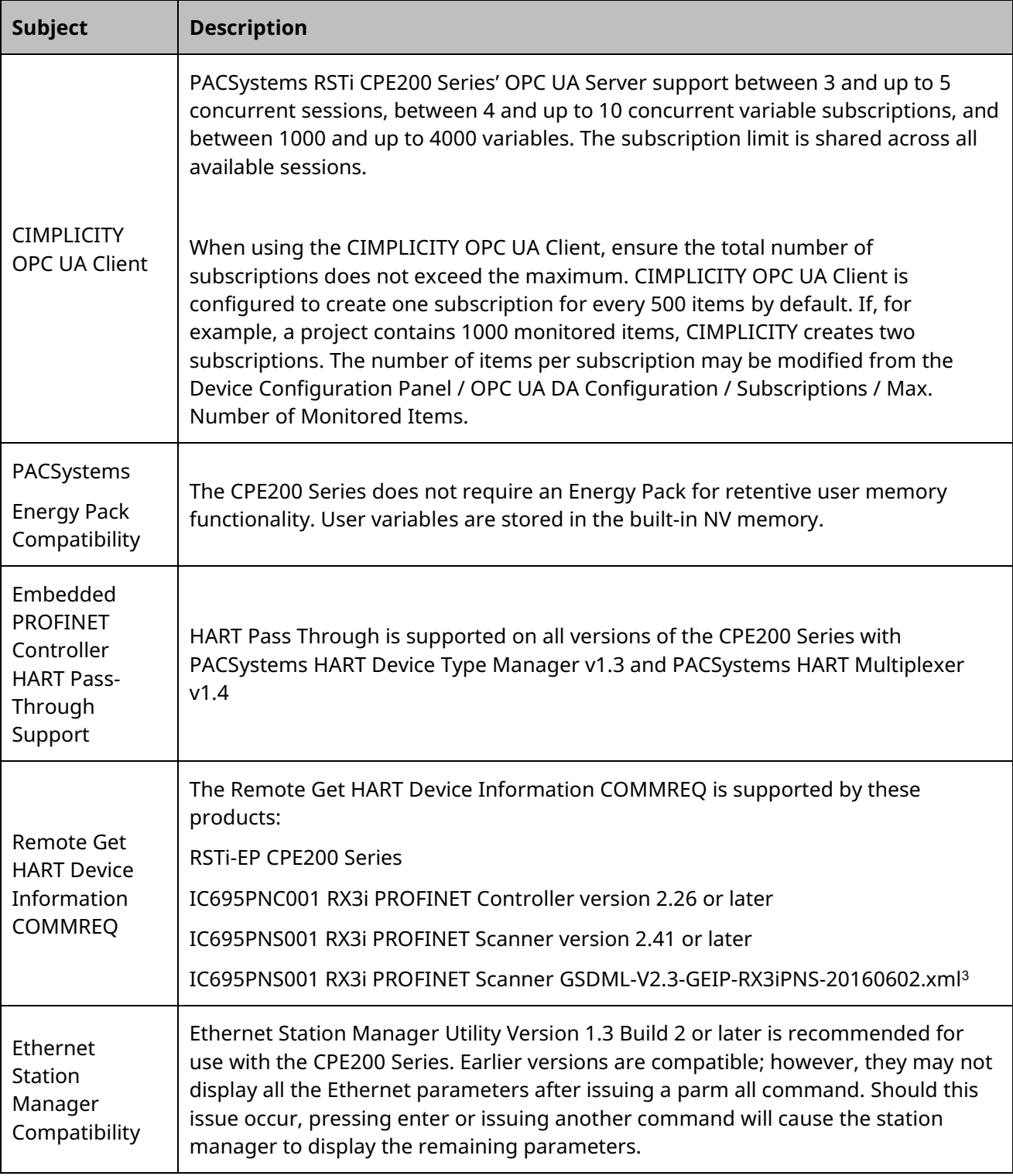

*<sup>3</sup> IC695PNS001 RX3i PROFINET Scanner GSDML-V2.3-GEIP-RX3iPNS-20160602.xml is required to enable HART Pass Through Service Options settings in PME. Refer to the PACSystems RX3i System Manual, GFK-2314M or later, for more information.*

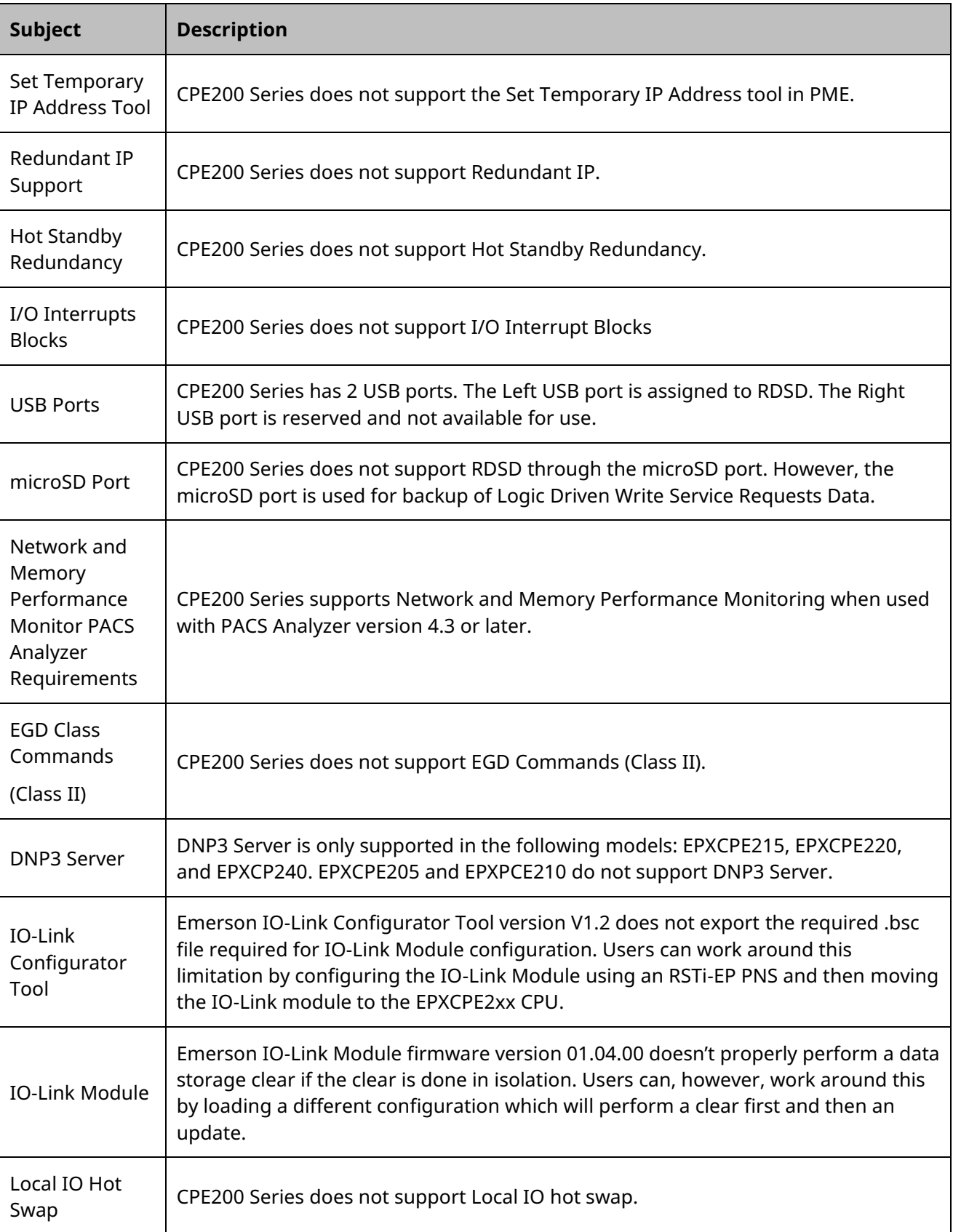

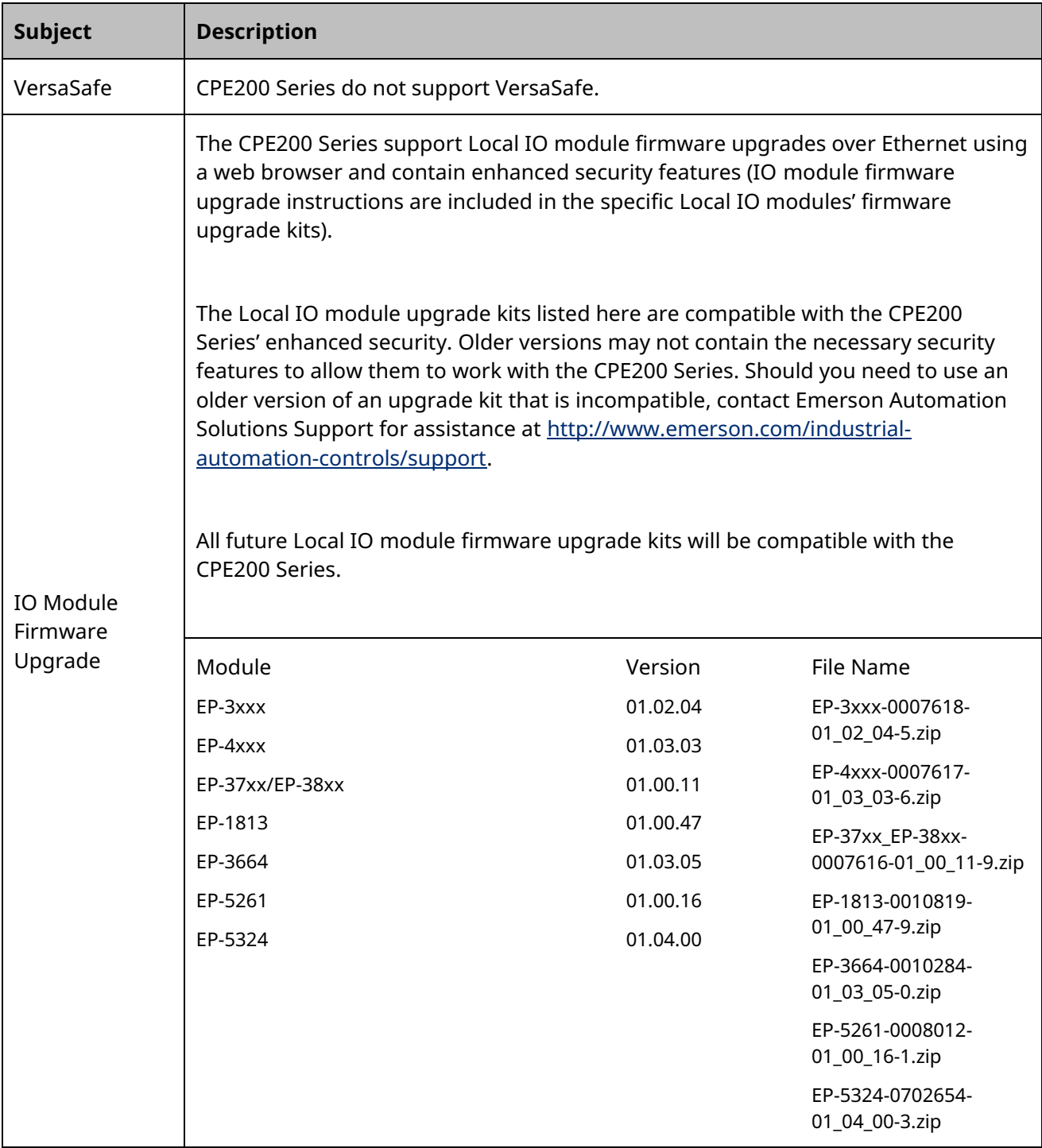

# **Restrictions and Open Issues**

#### CPU & Embedded Ethernet

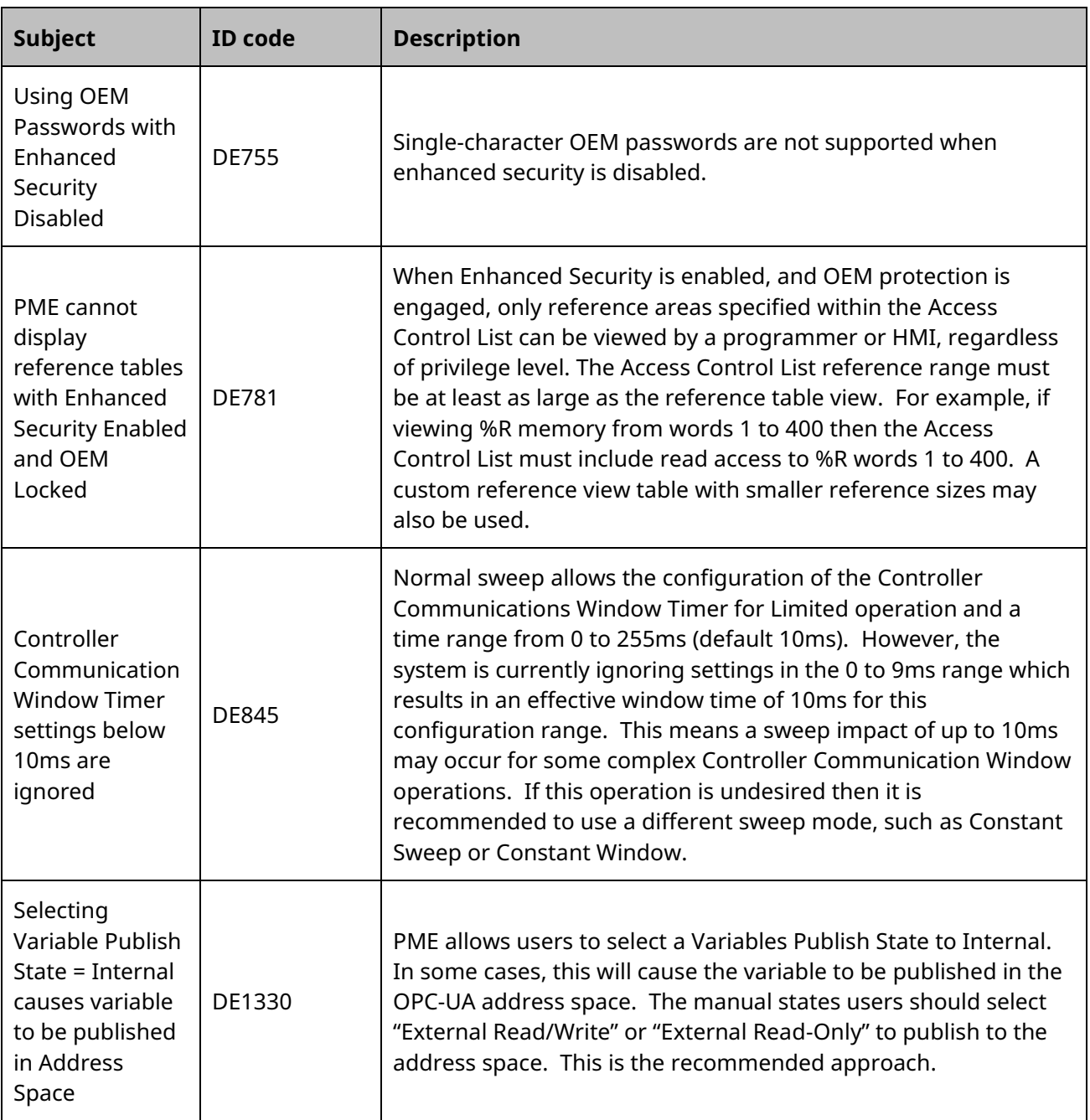

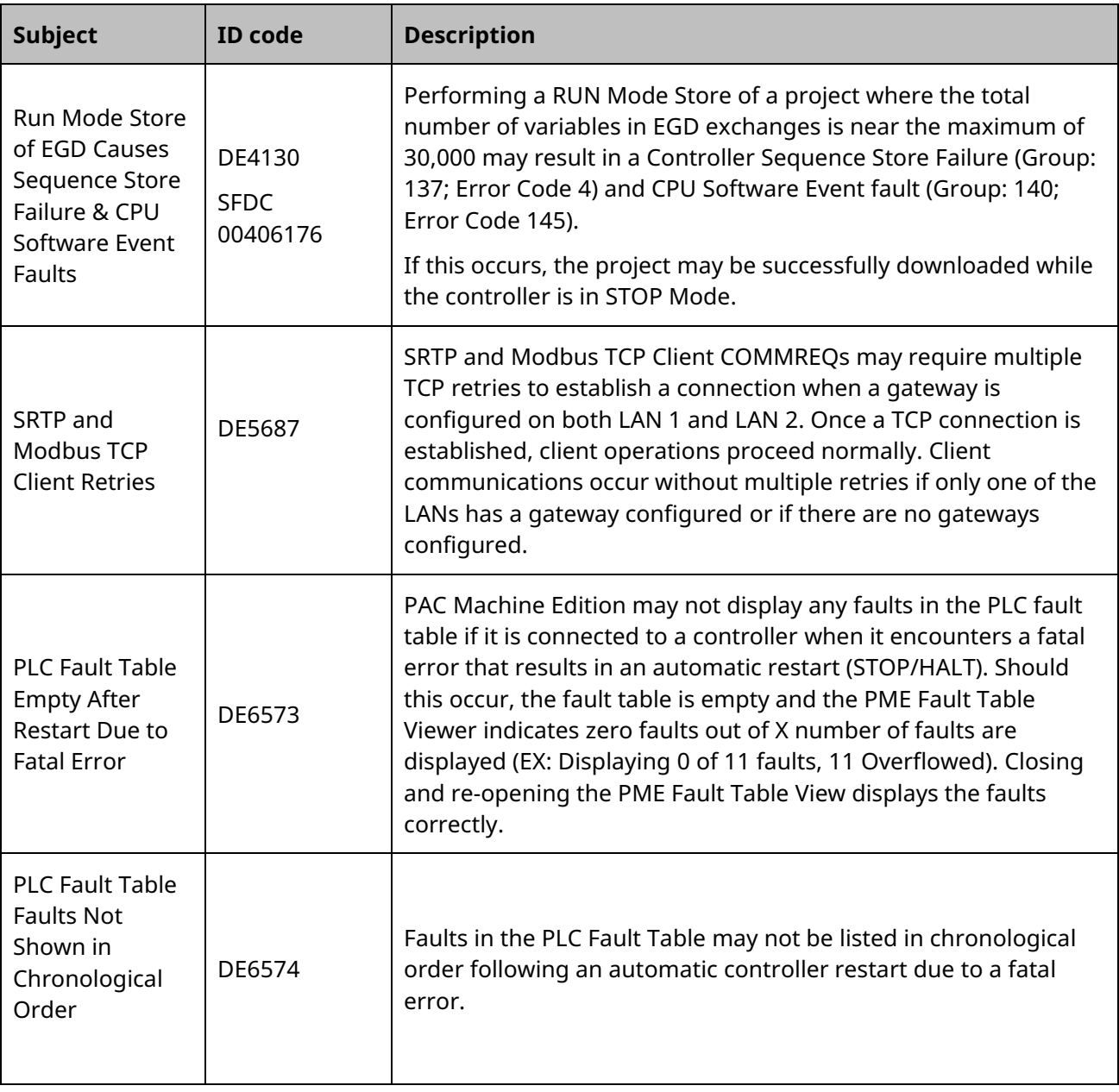

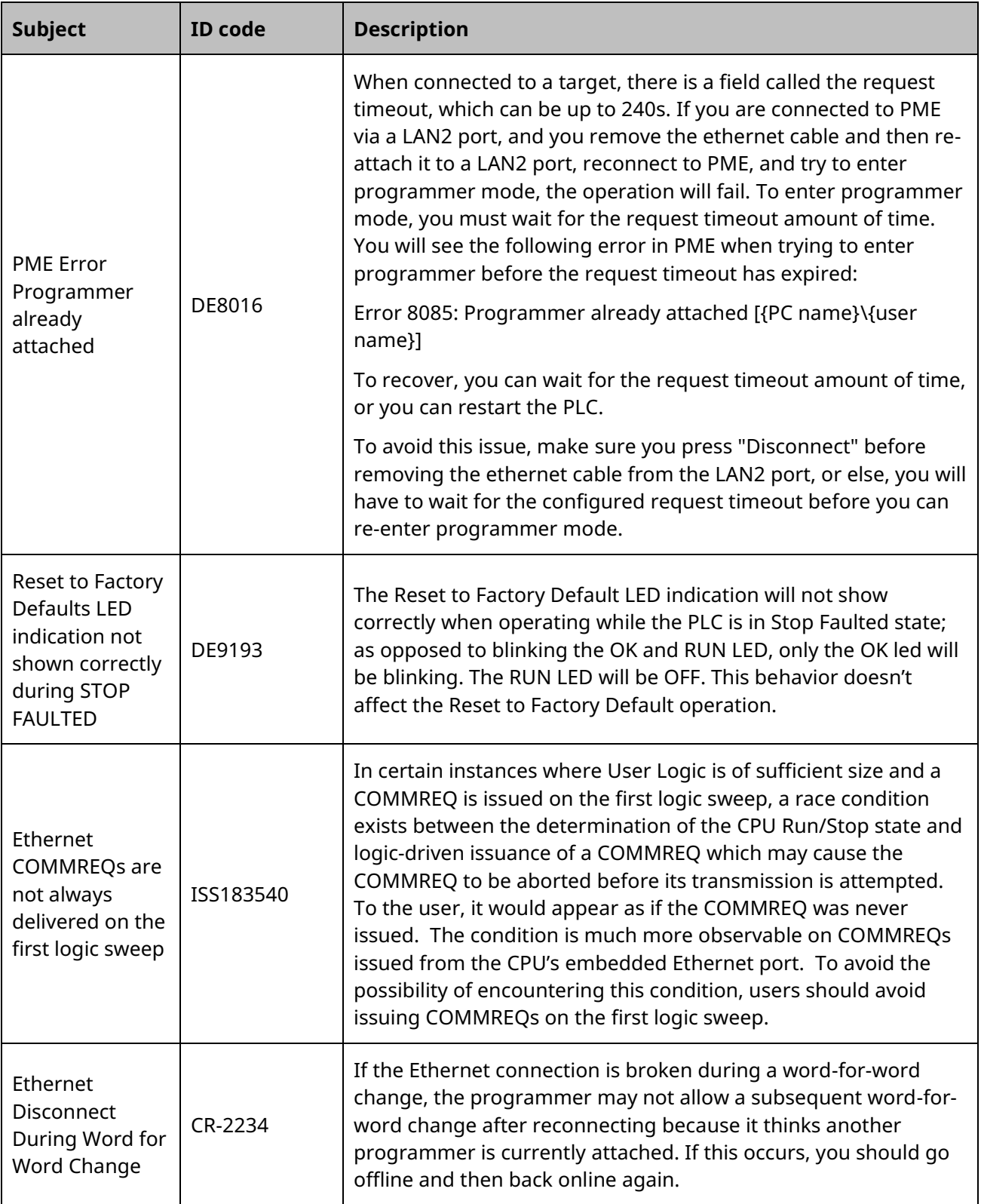

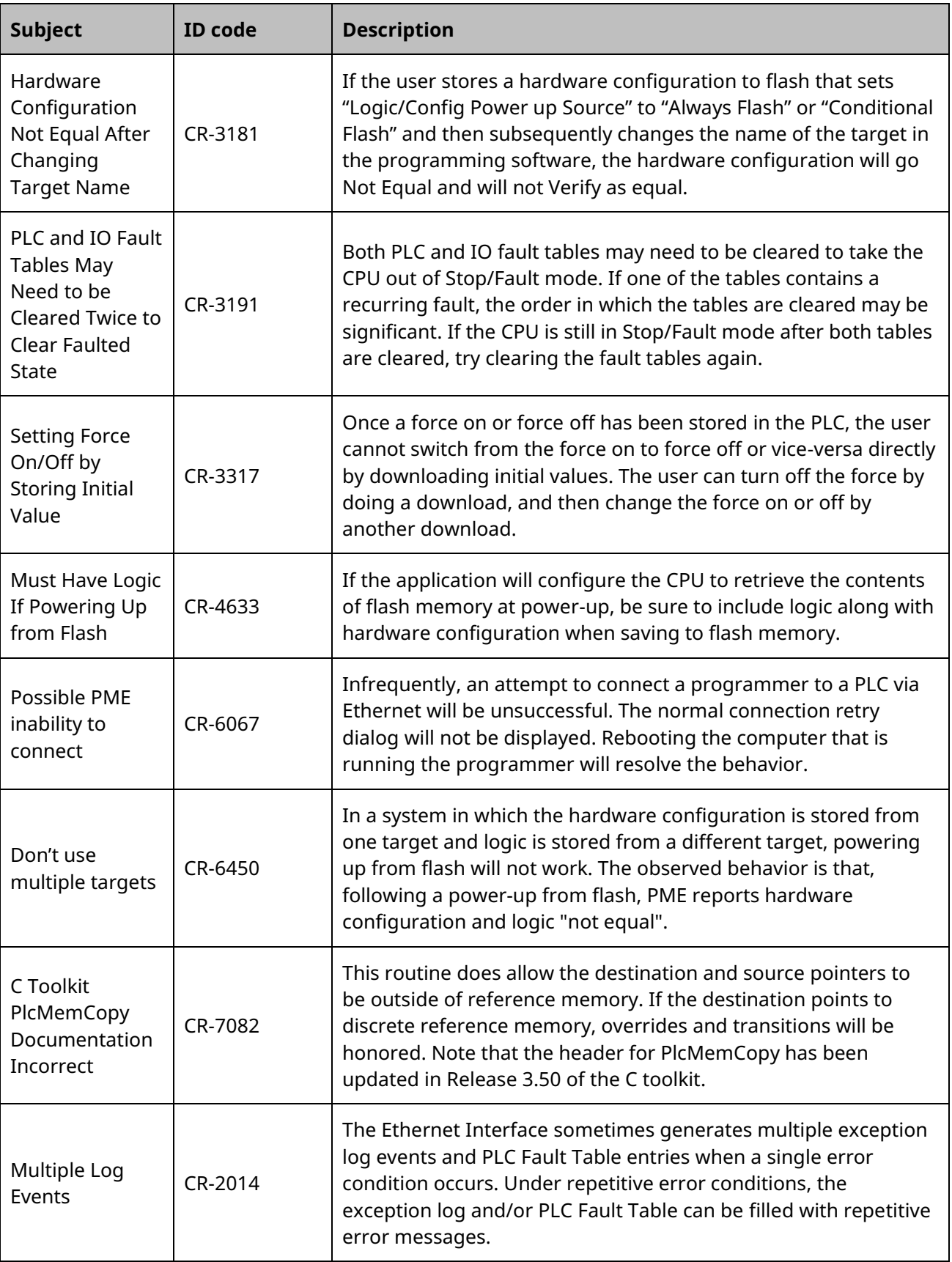

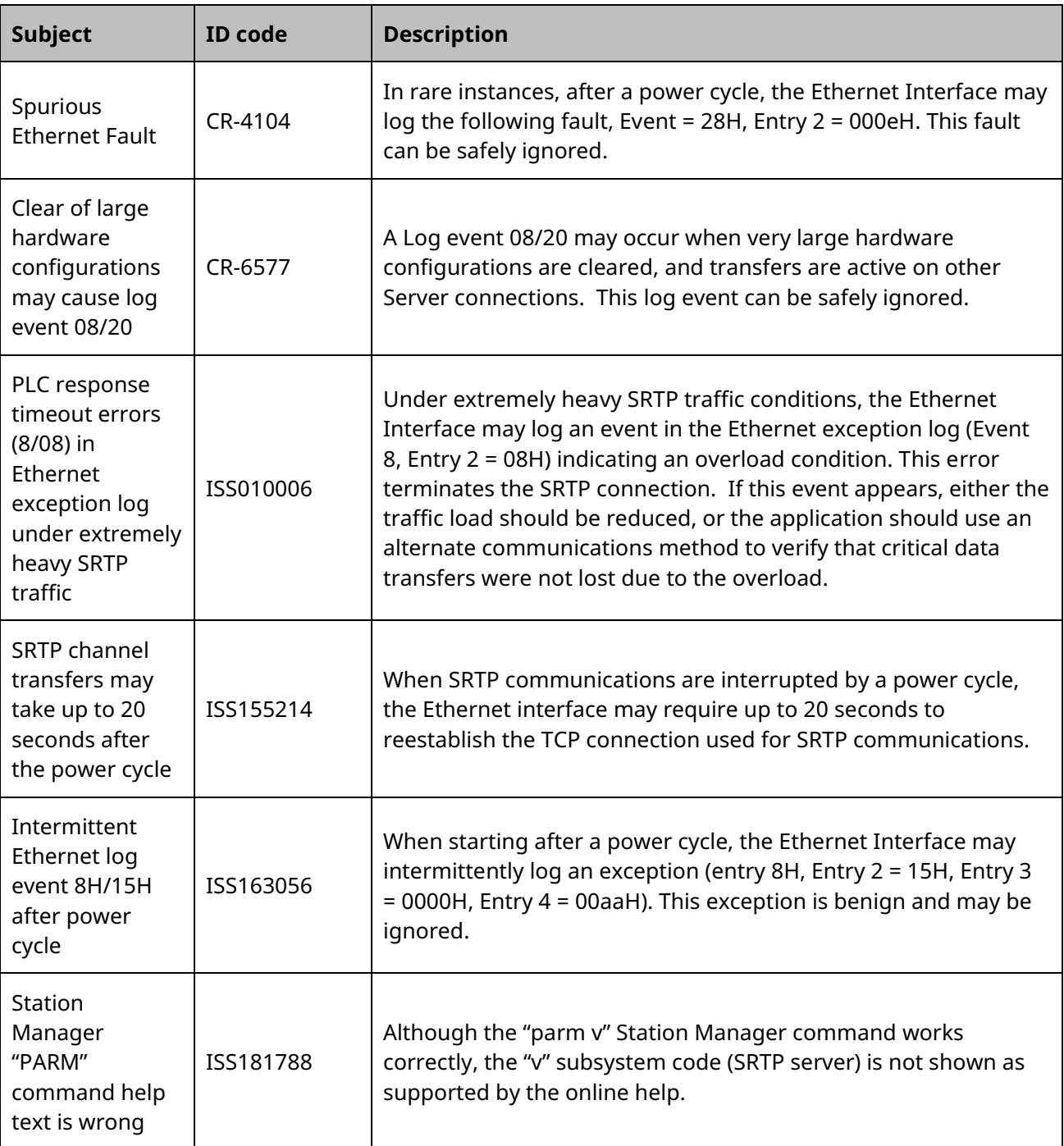

#### CPE200 Series Embedded PROFINET Controllers

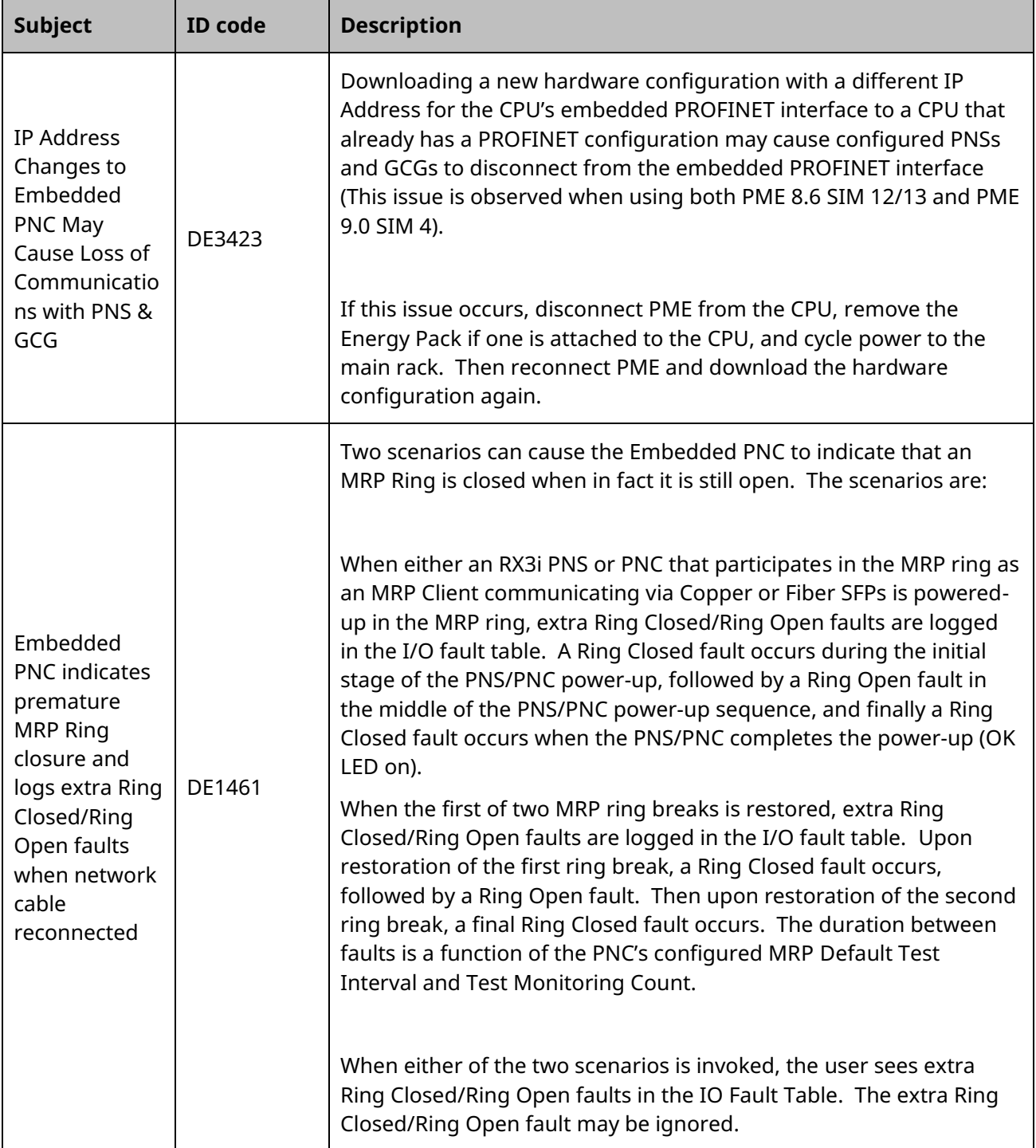

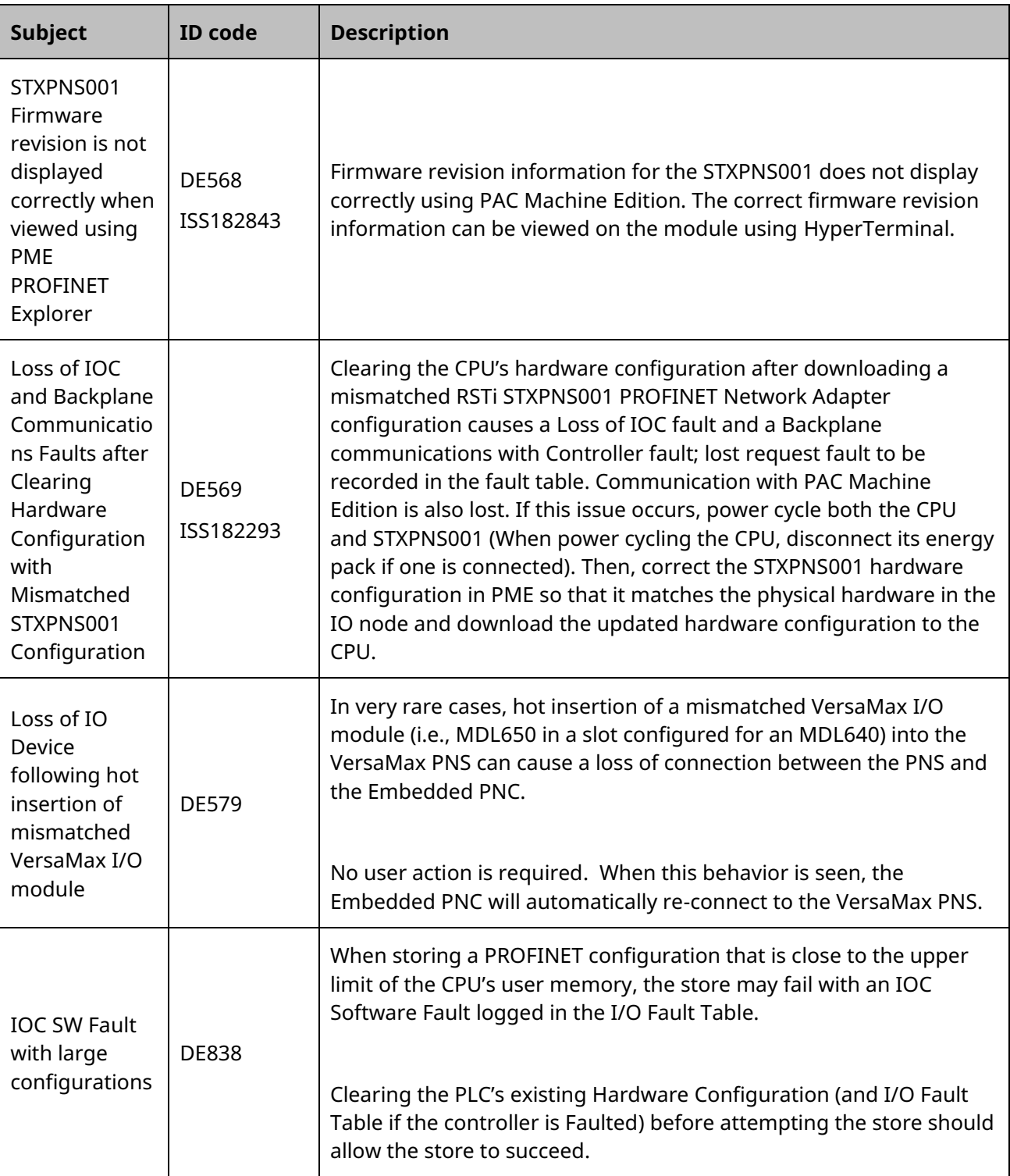

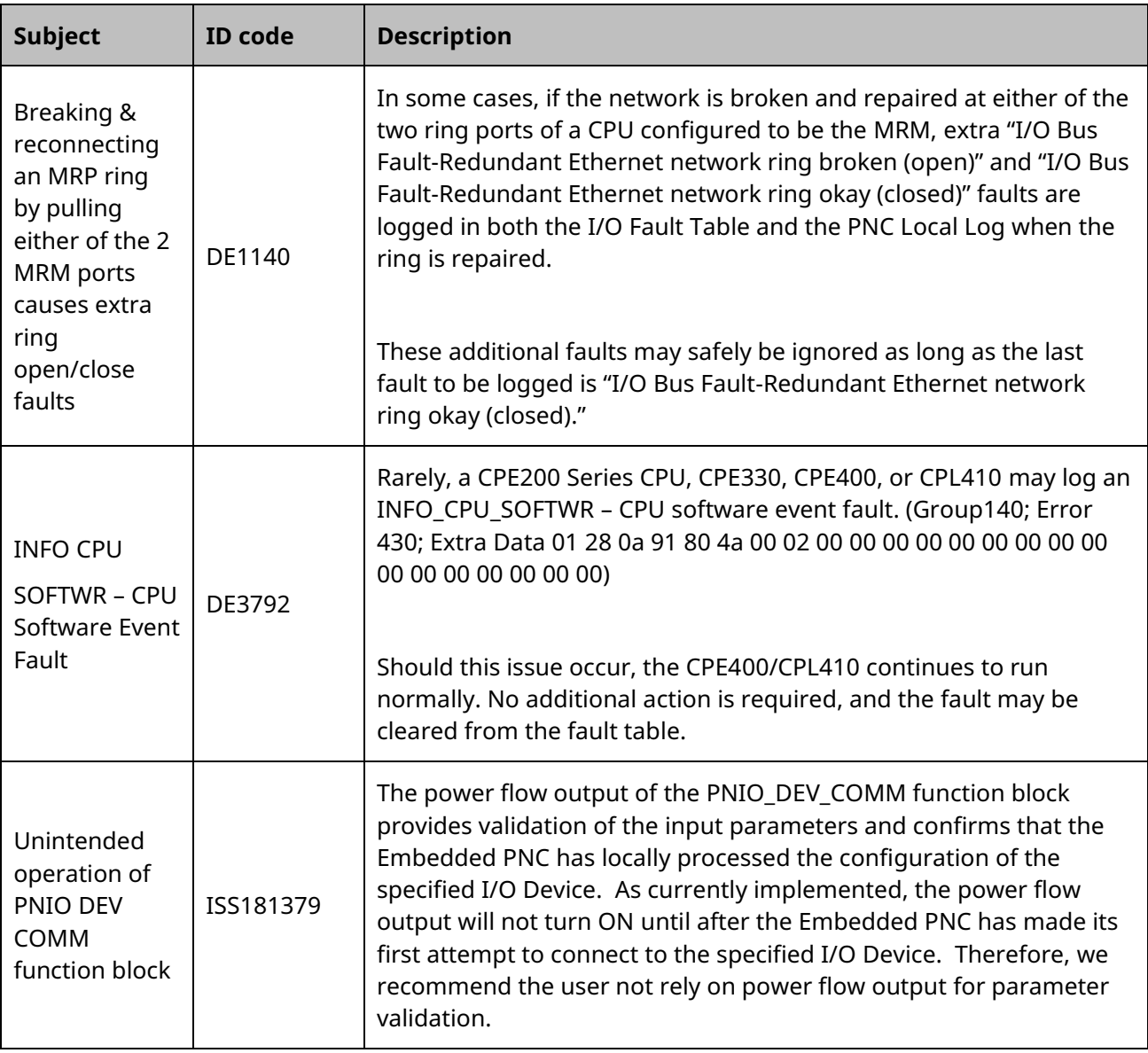

# **Operational Notes**

### CPU & Embedded Ethernet

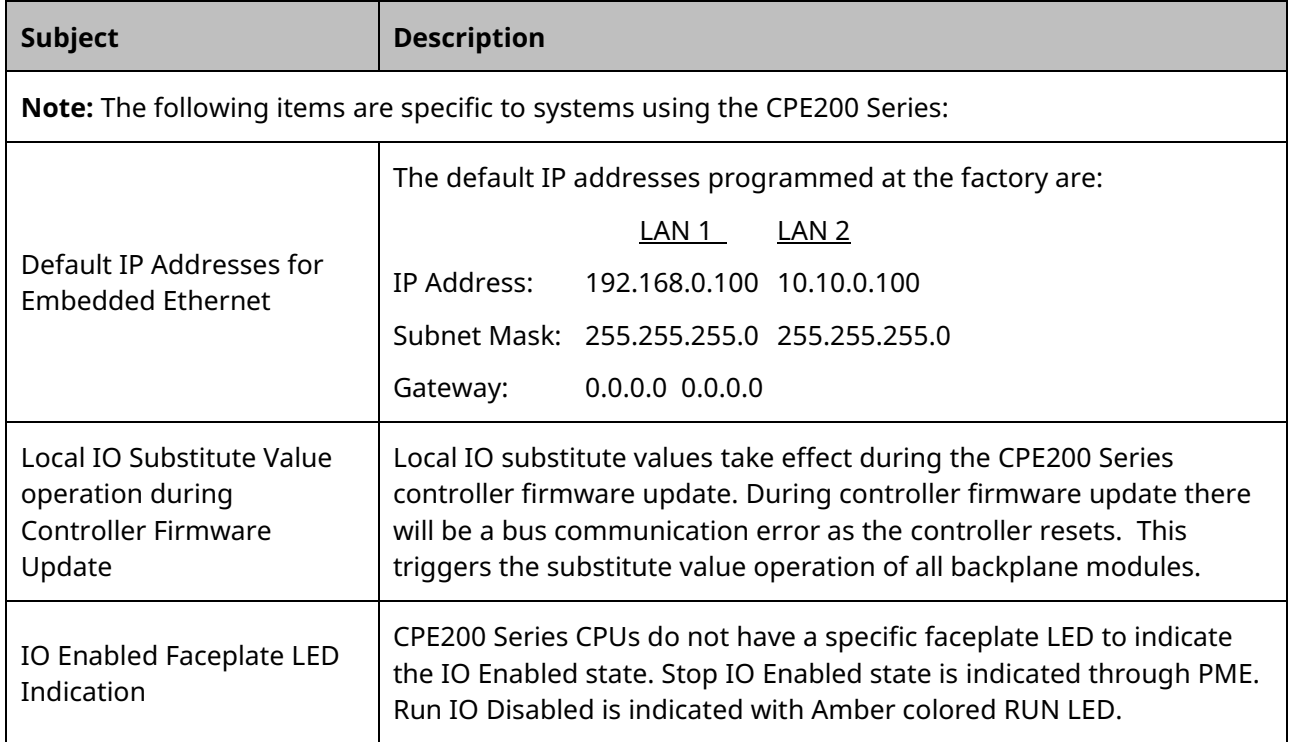

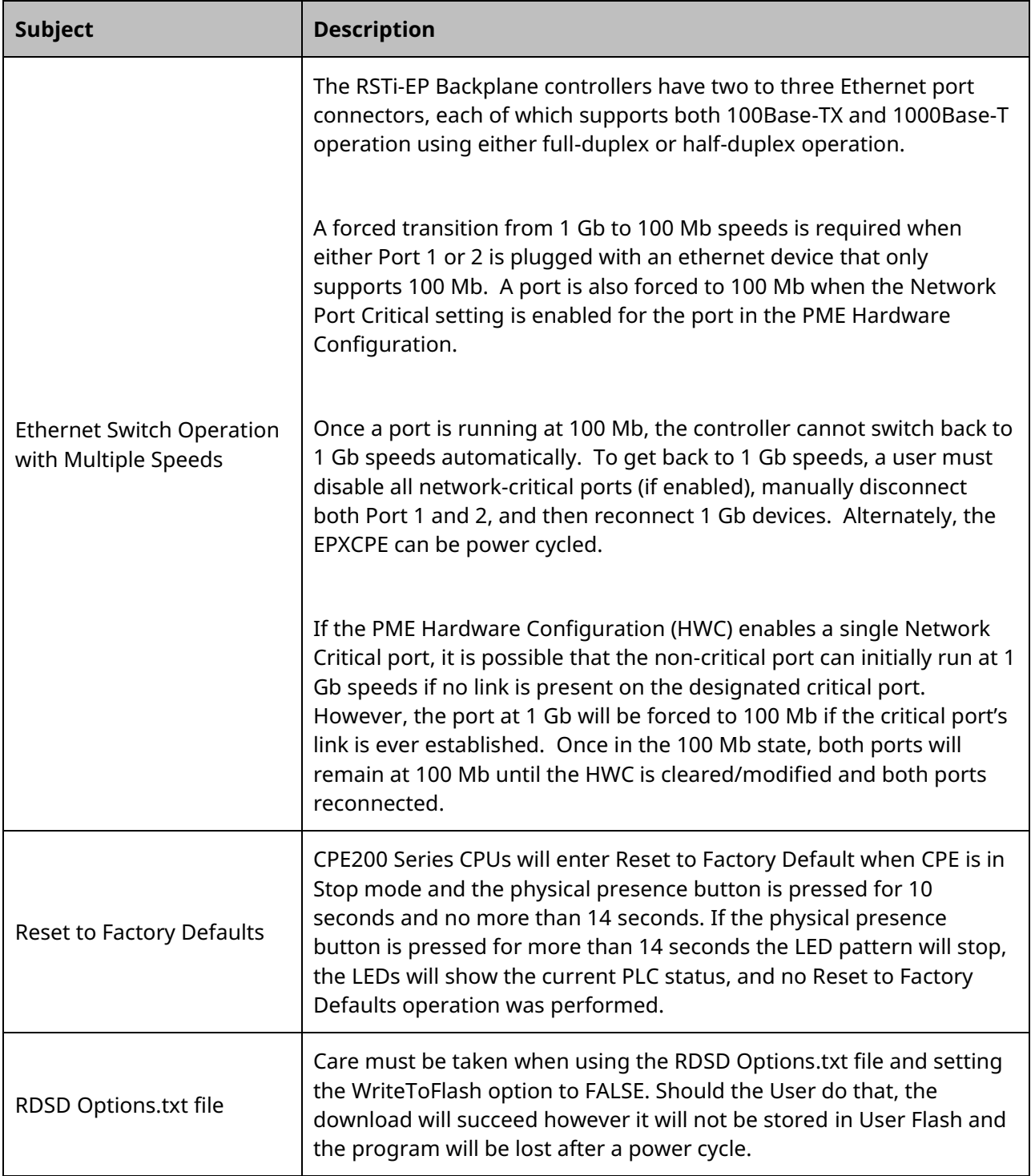

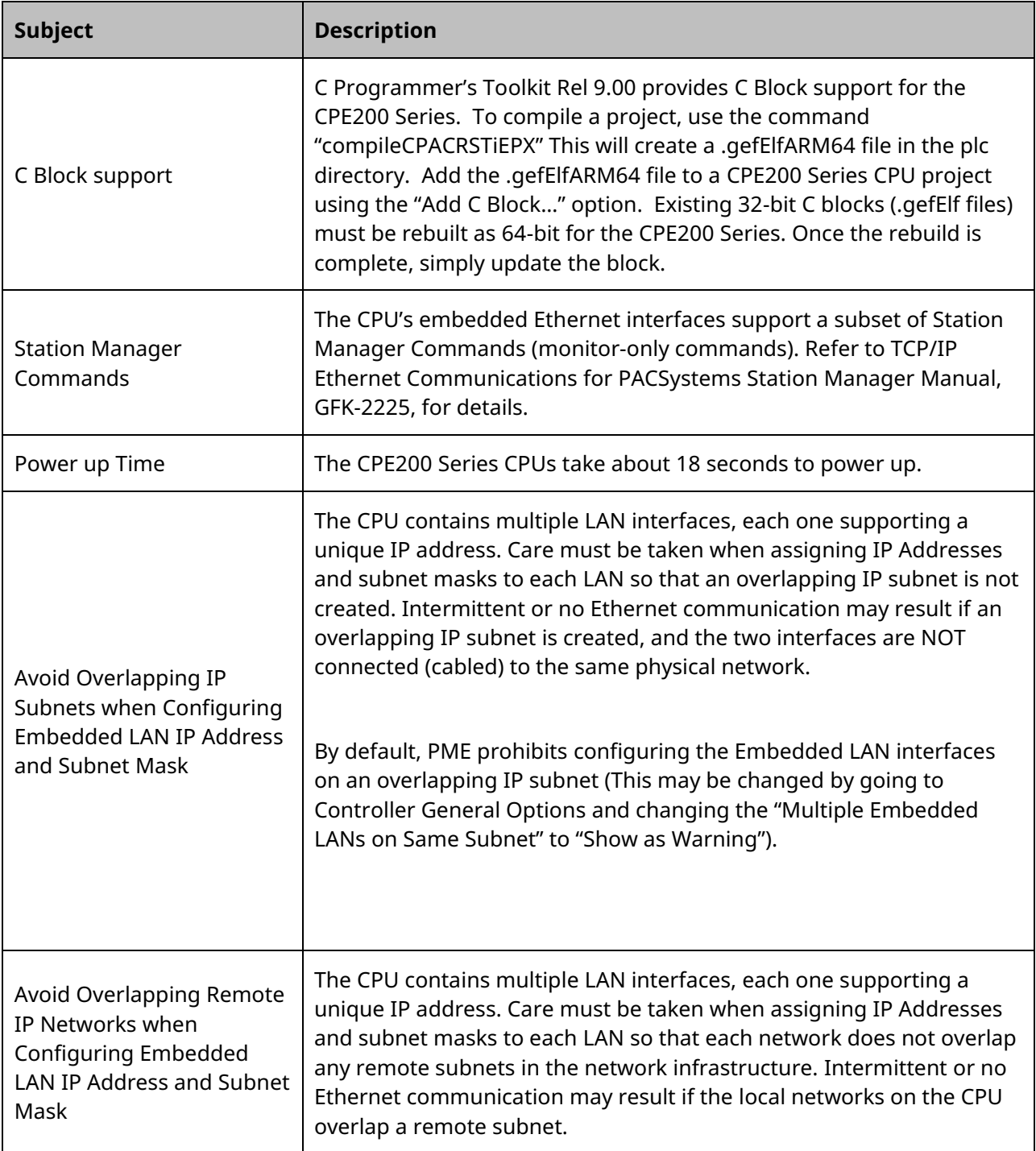

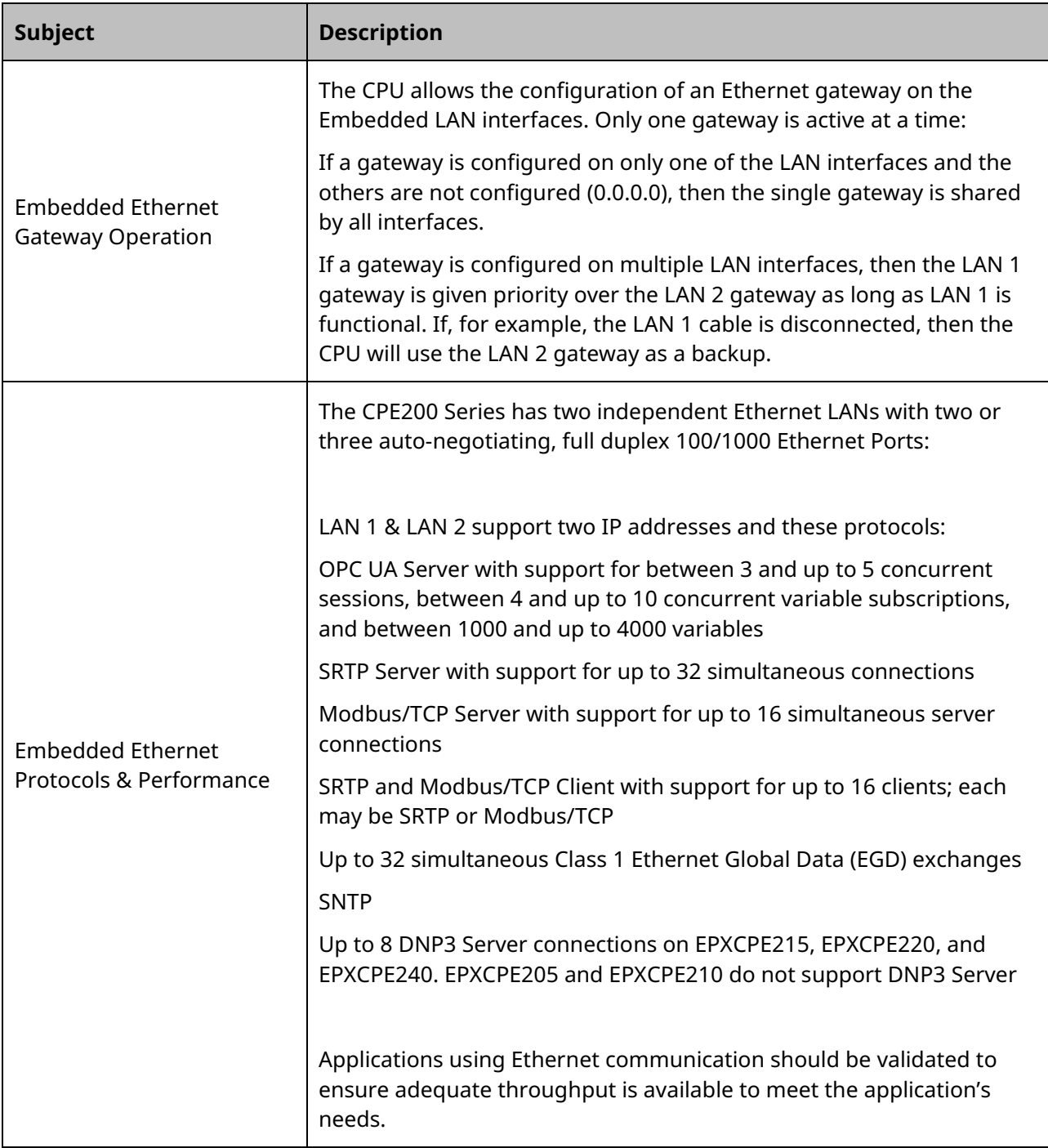

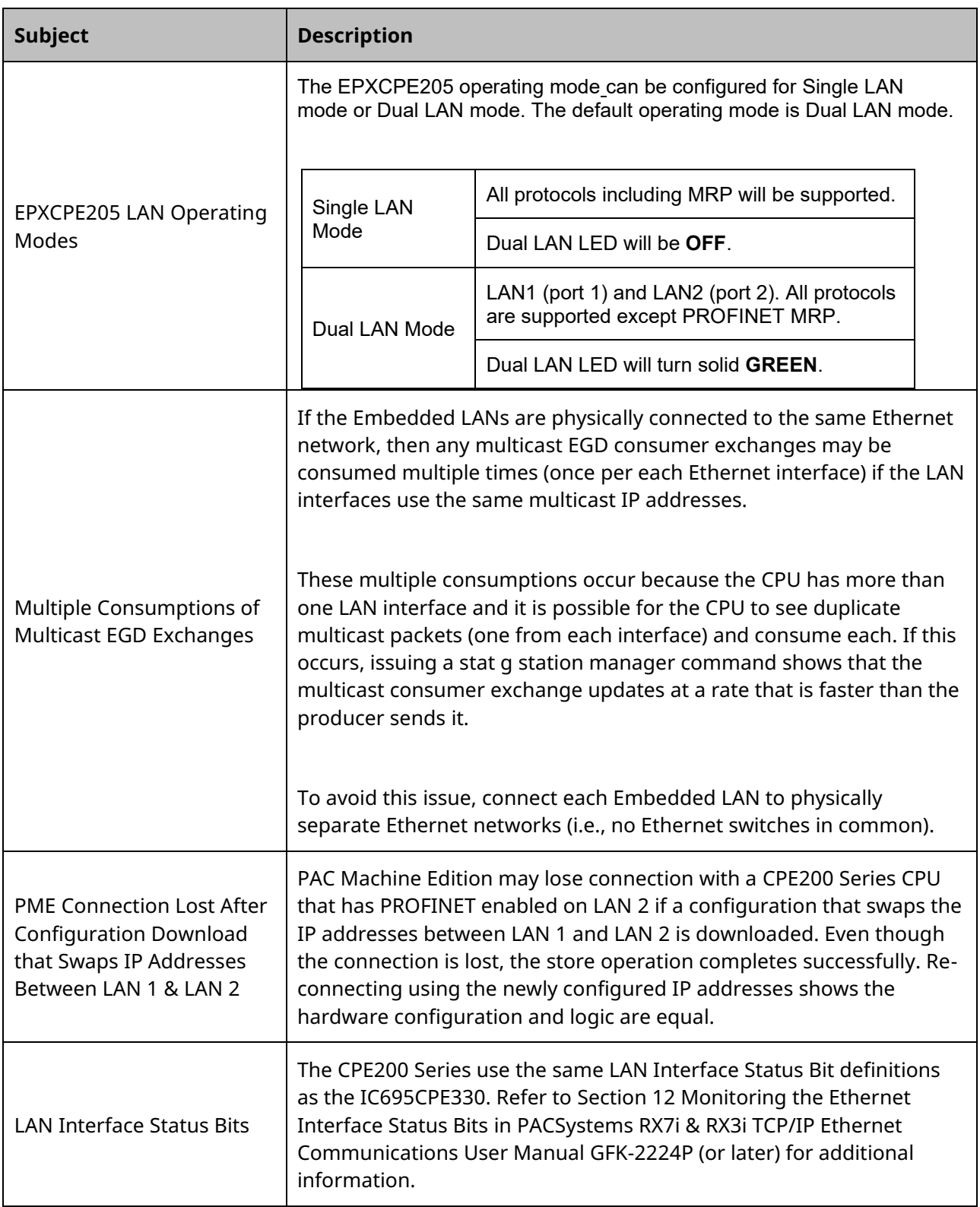

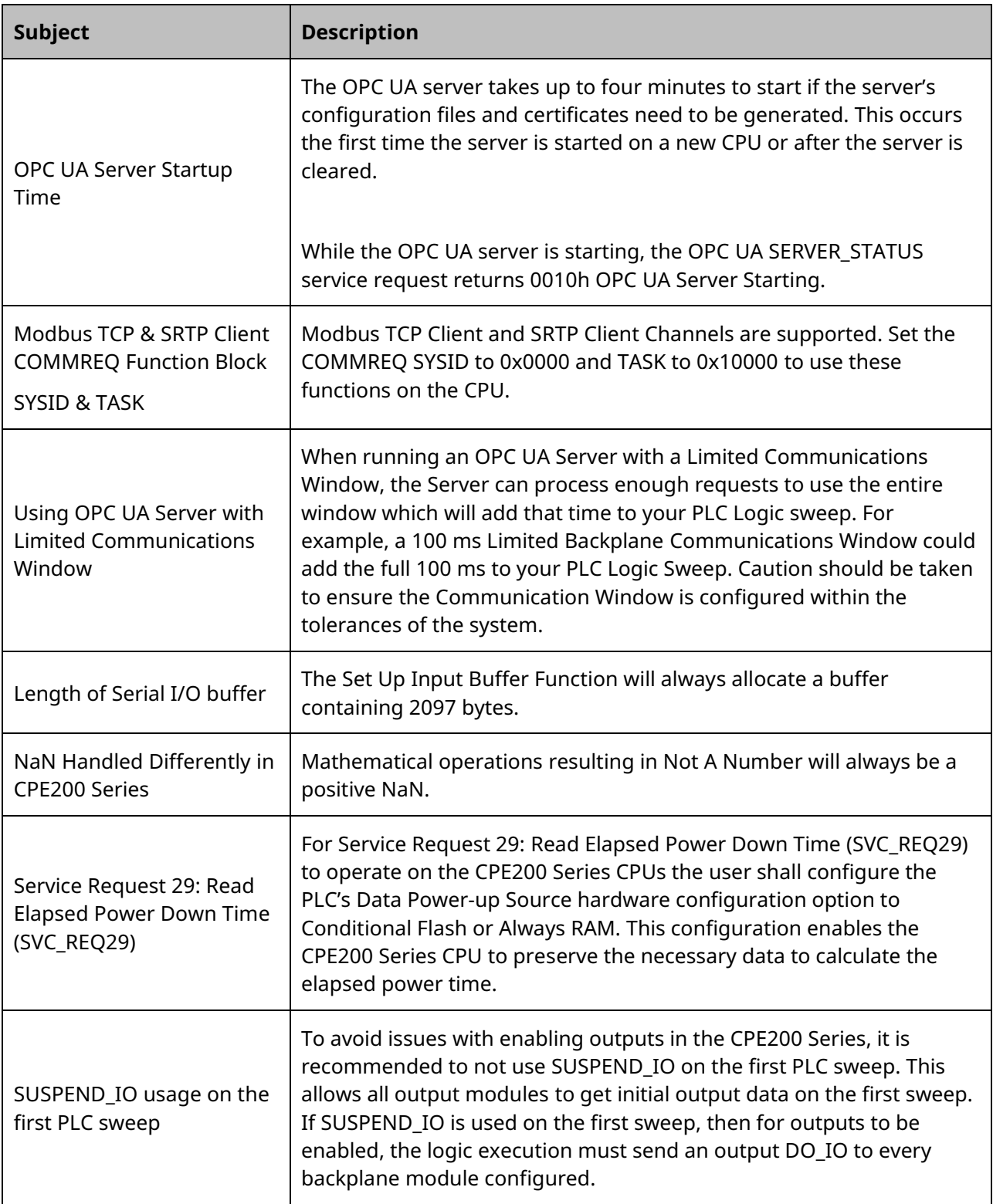

## All PACSystems CPUs

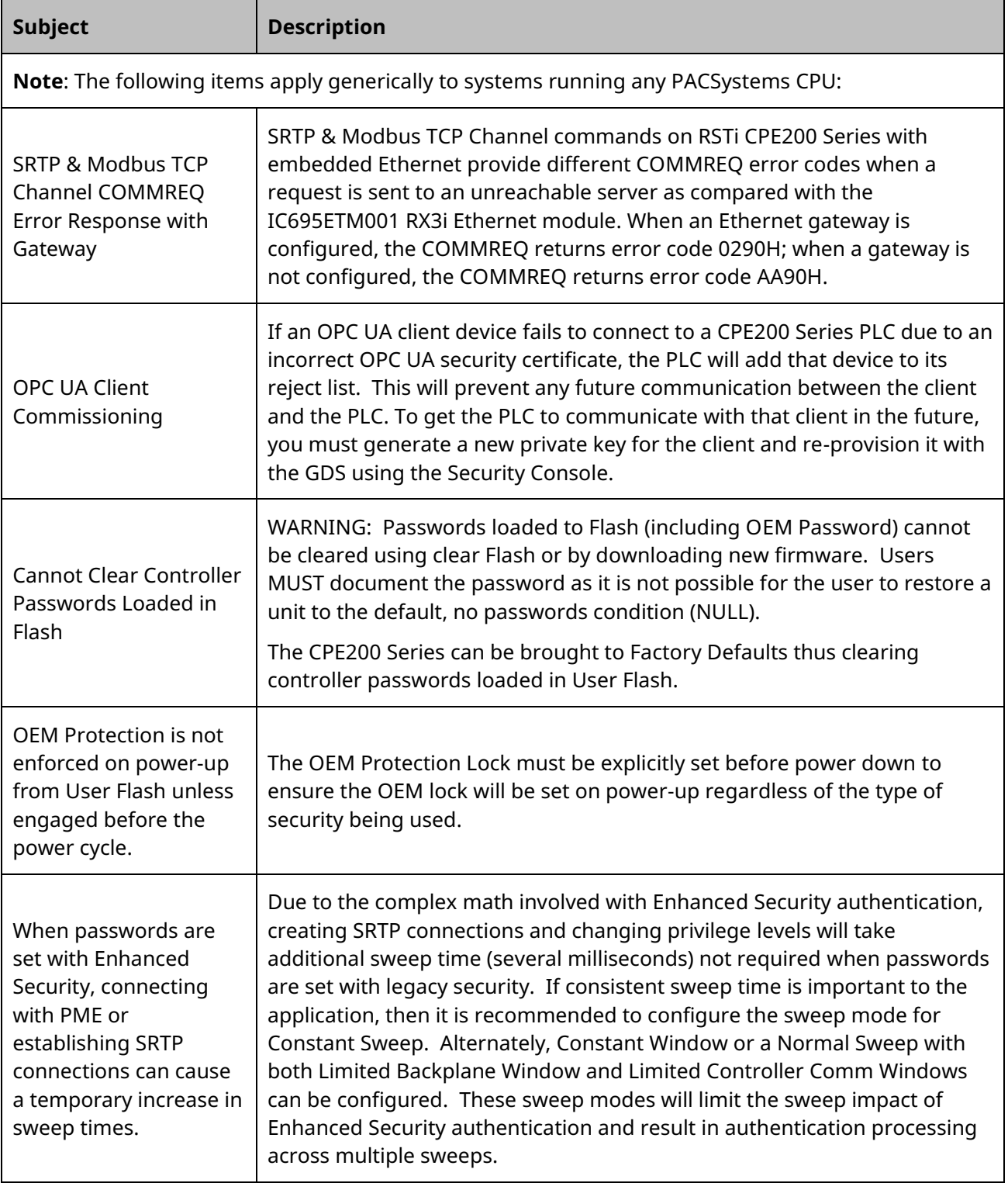

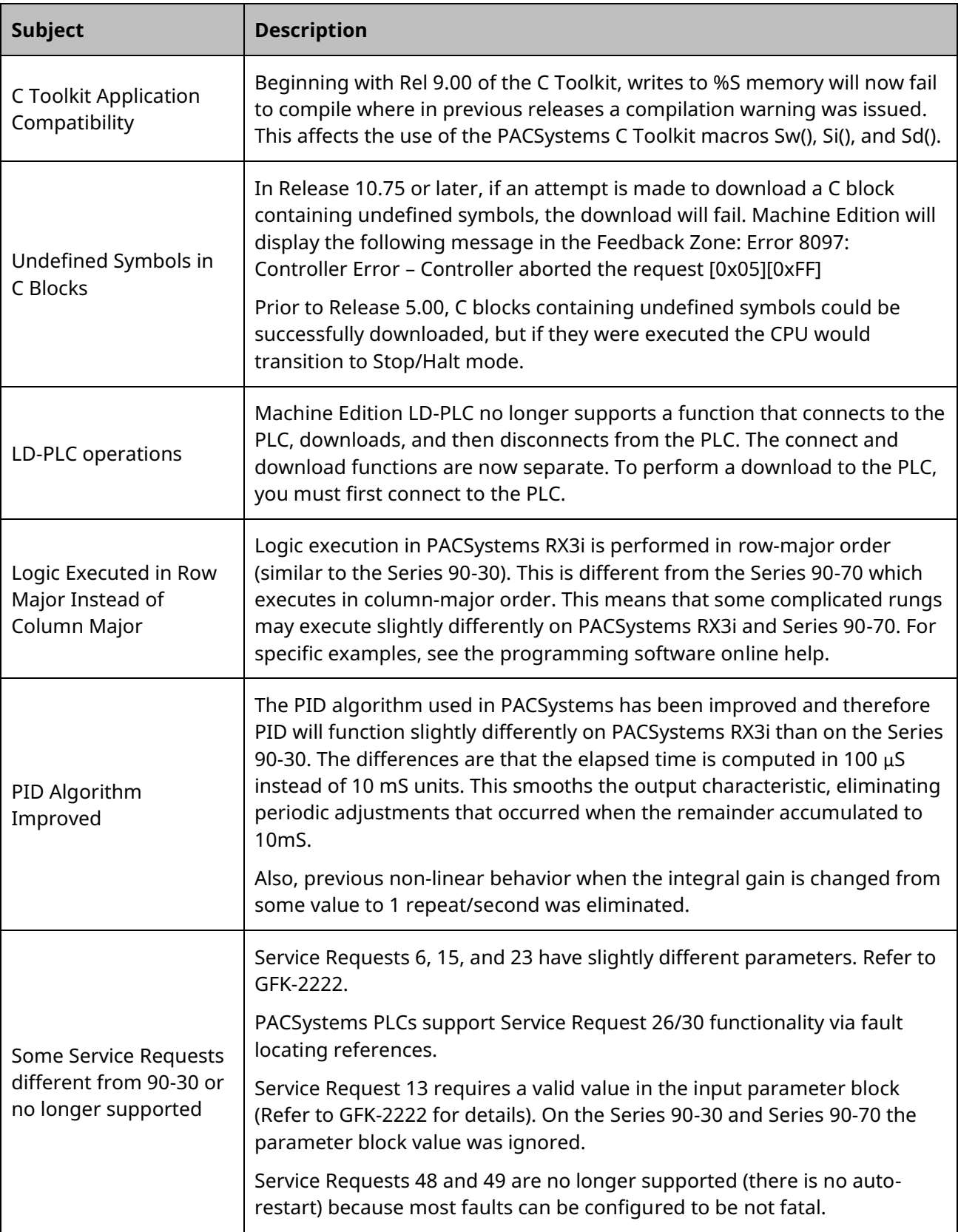

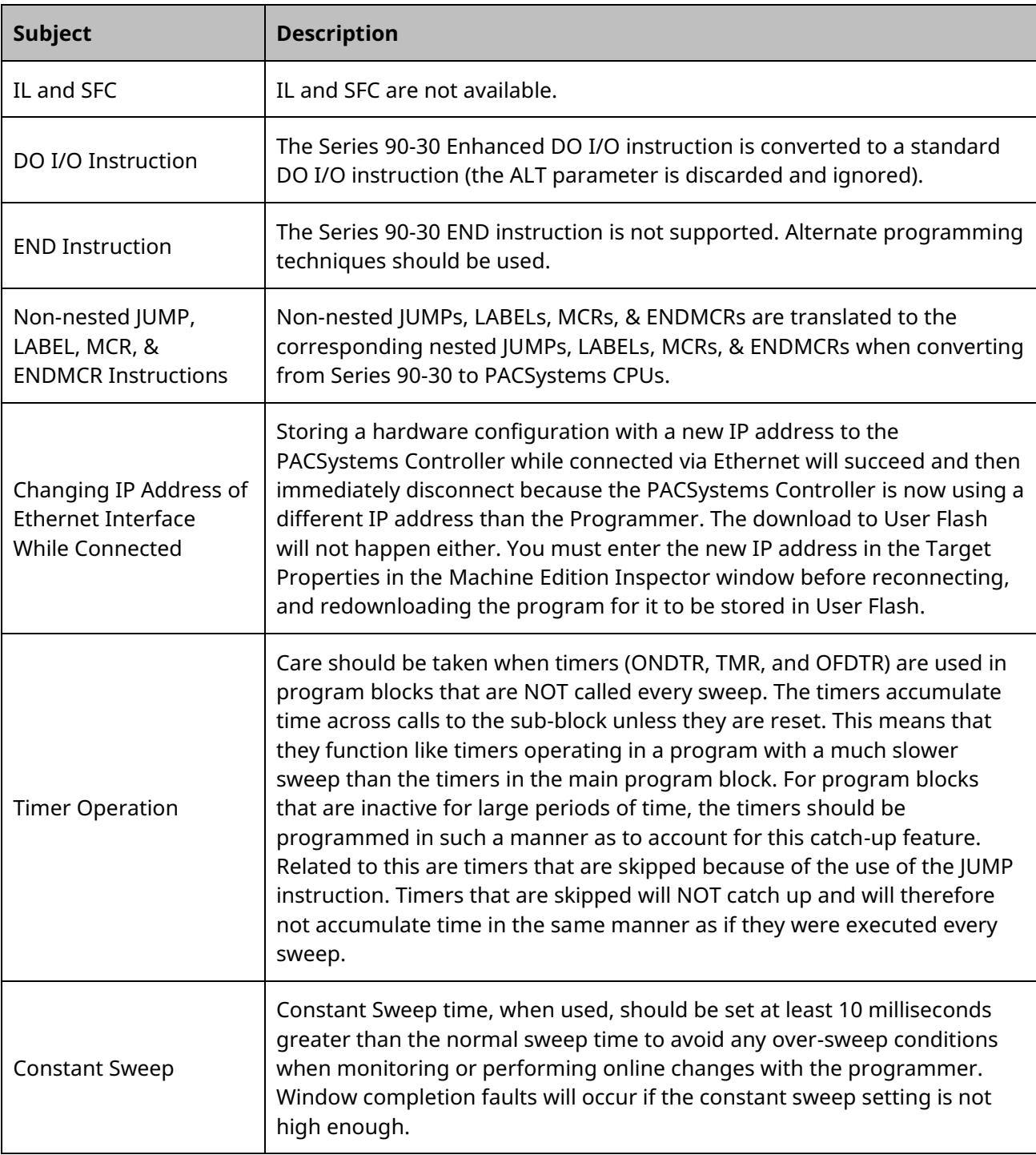

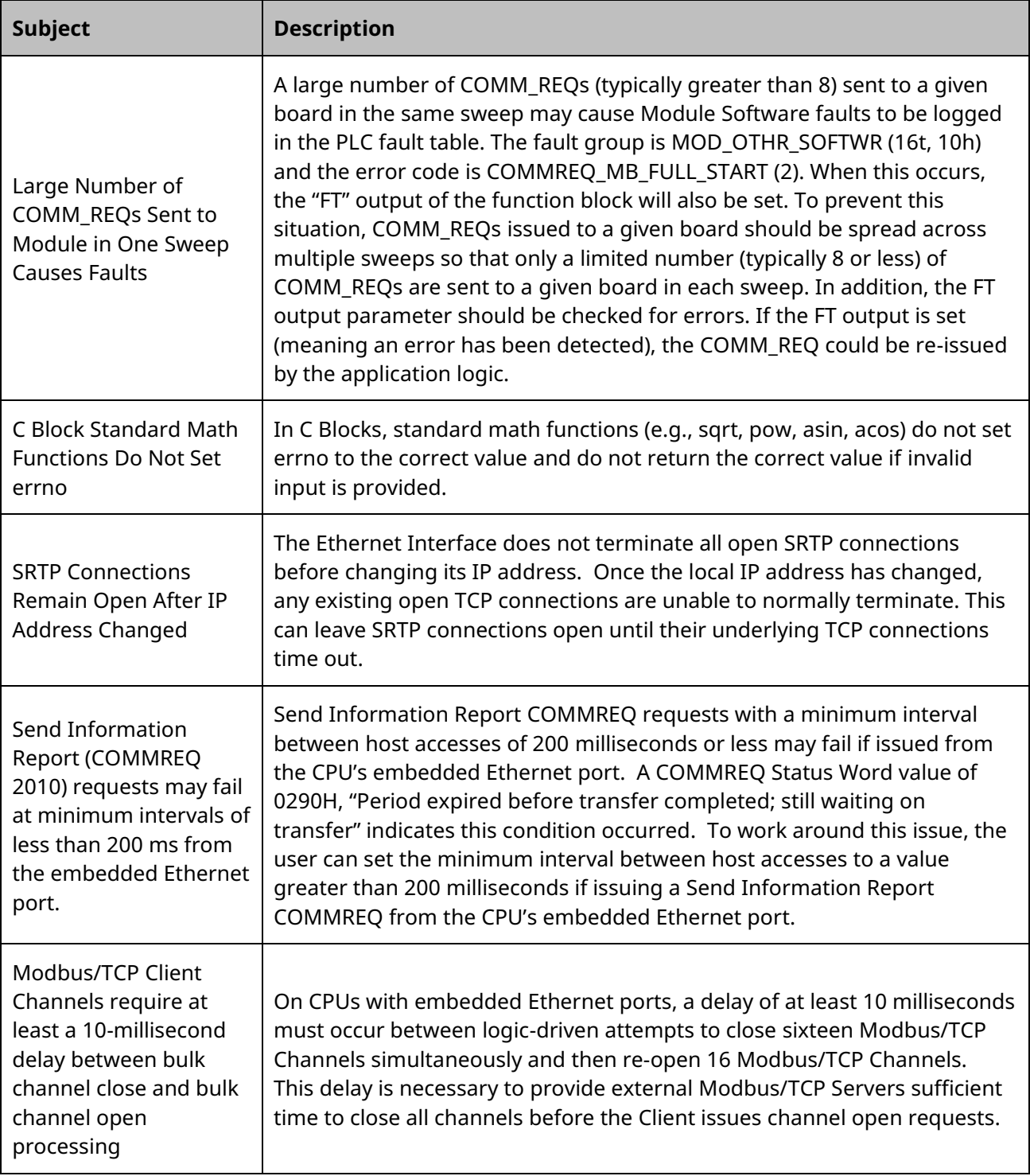

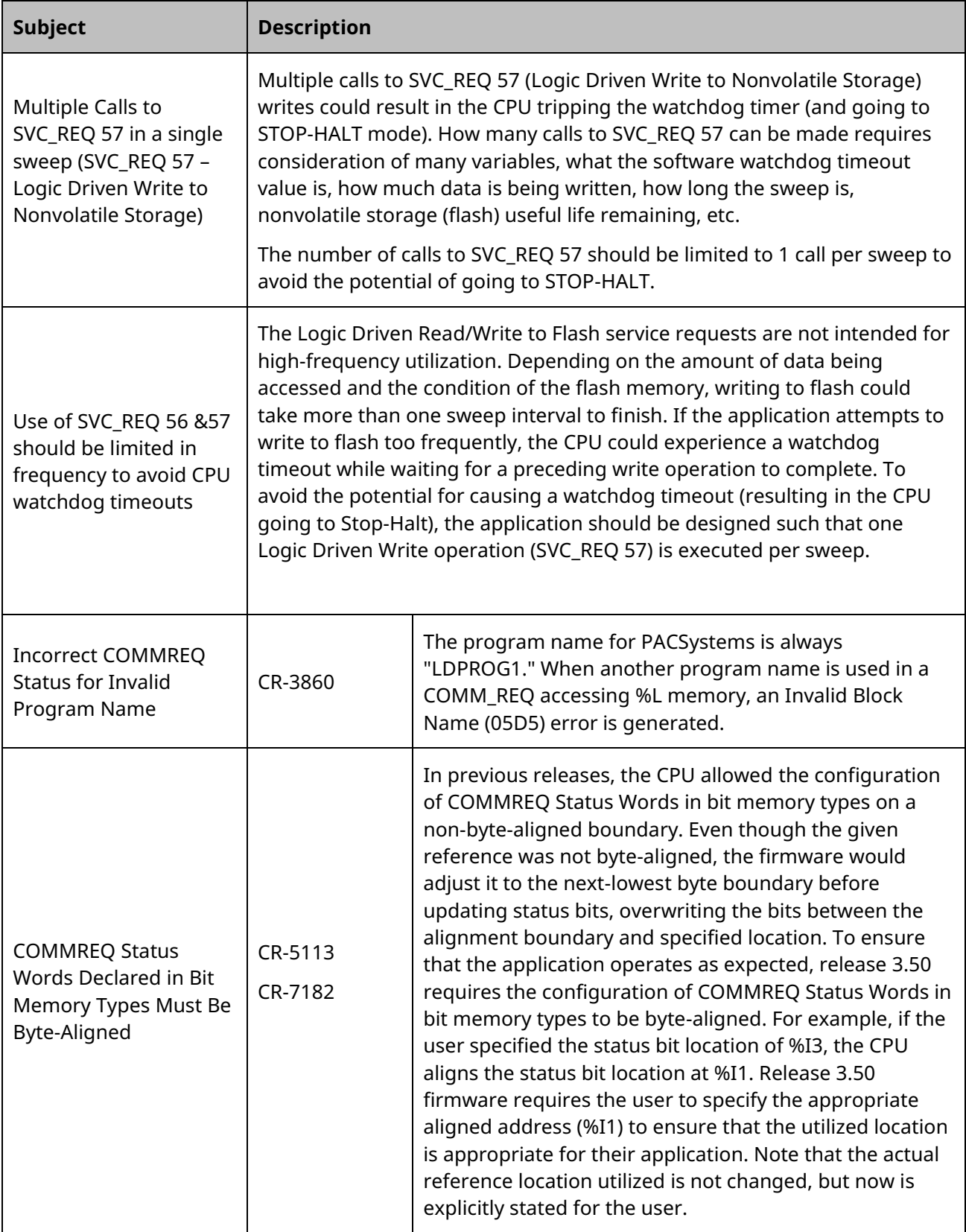

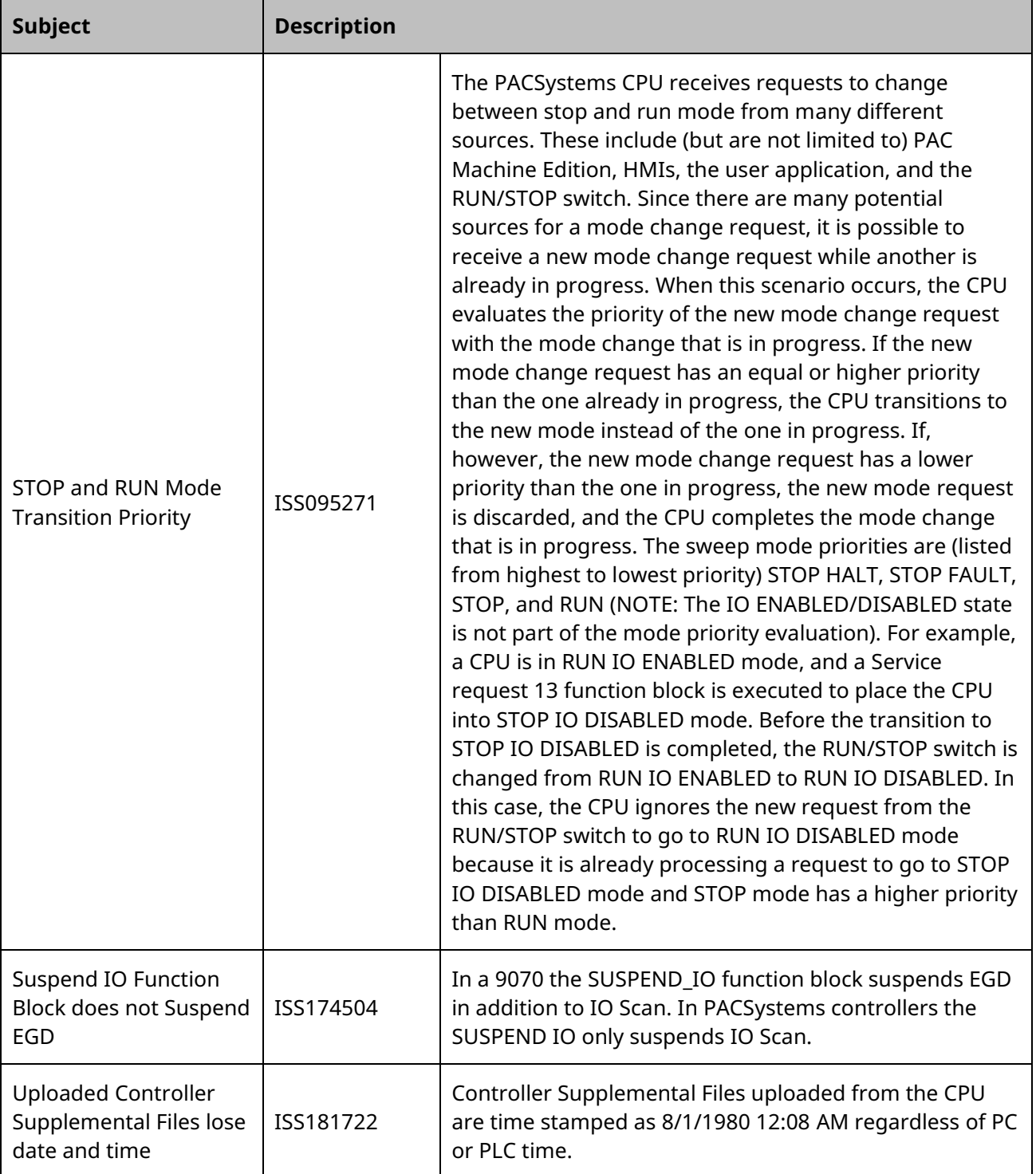

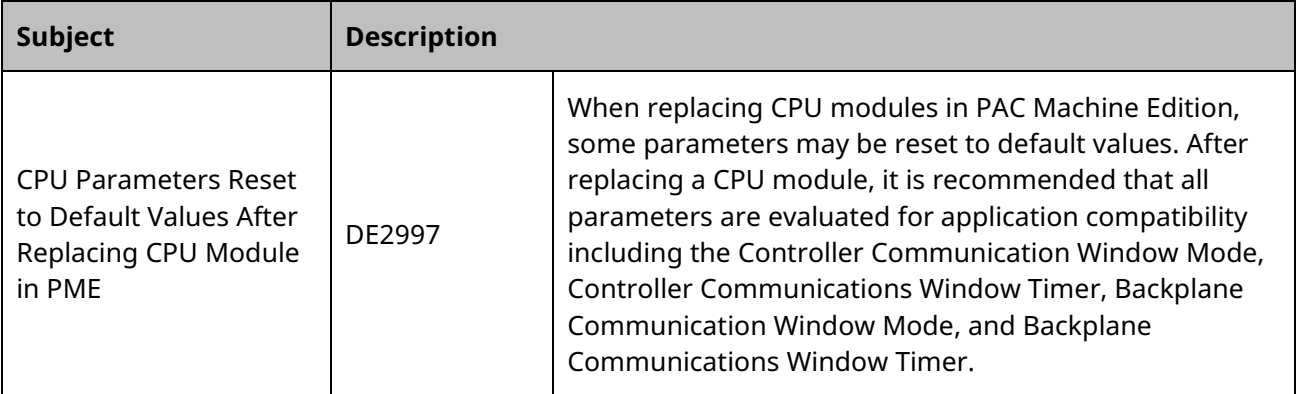

### Embedded Controller

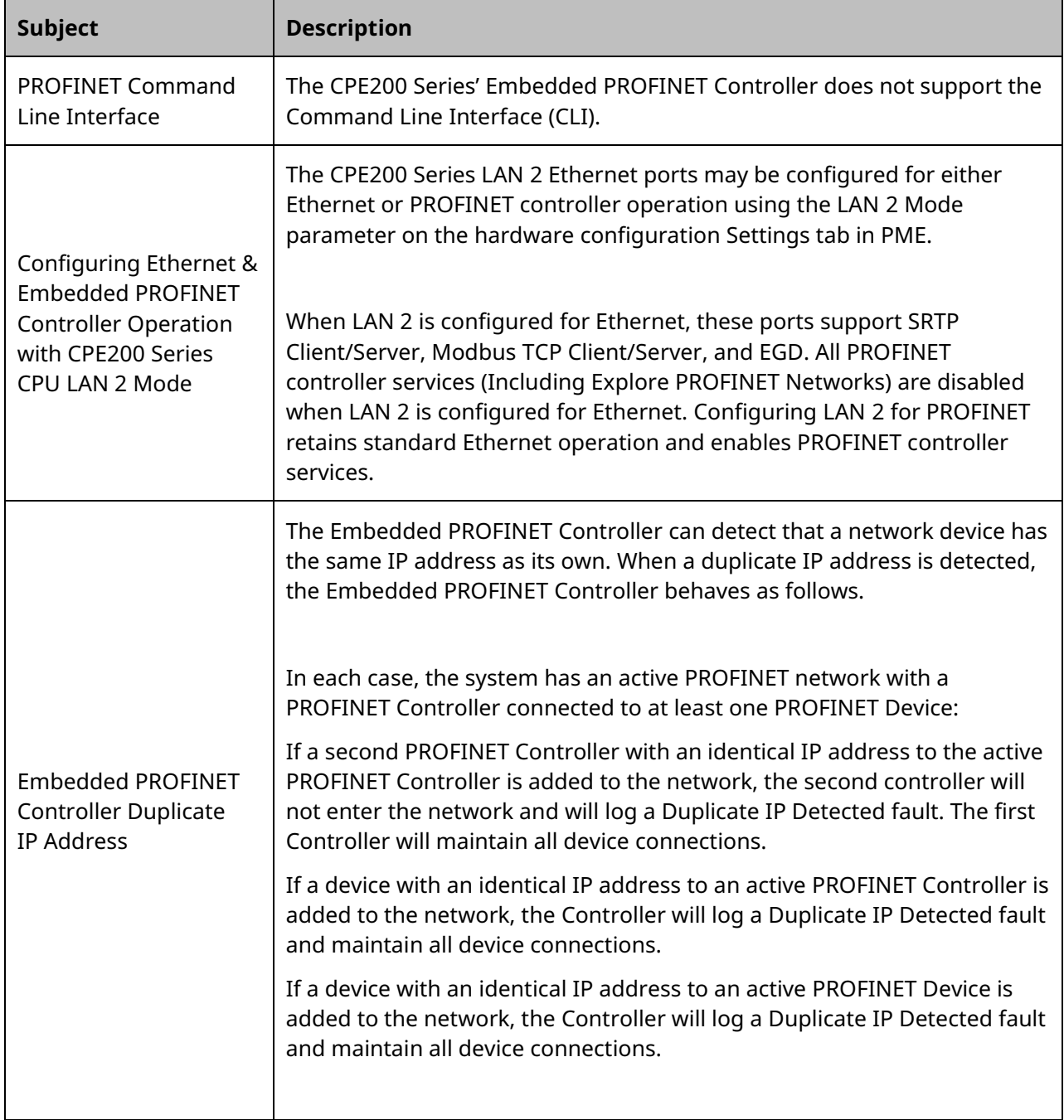

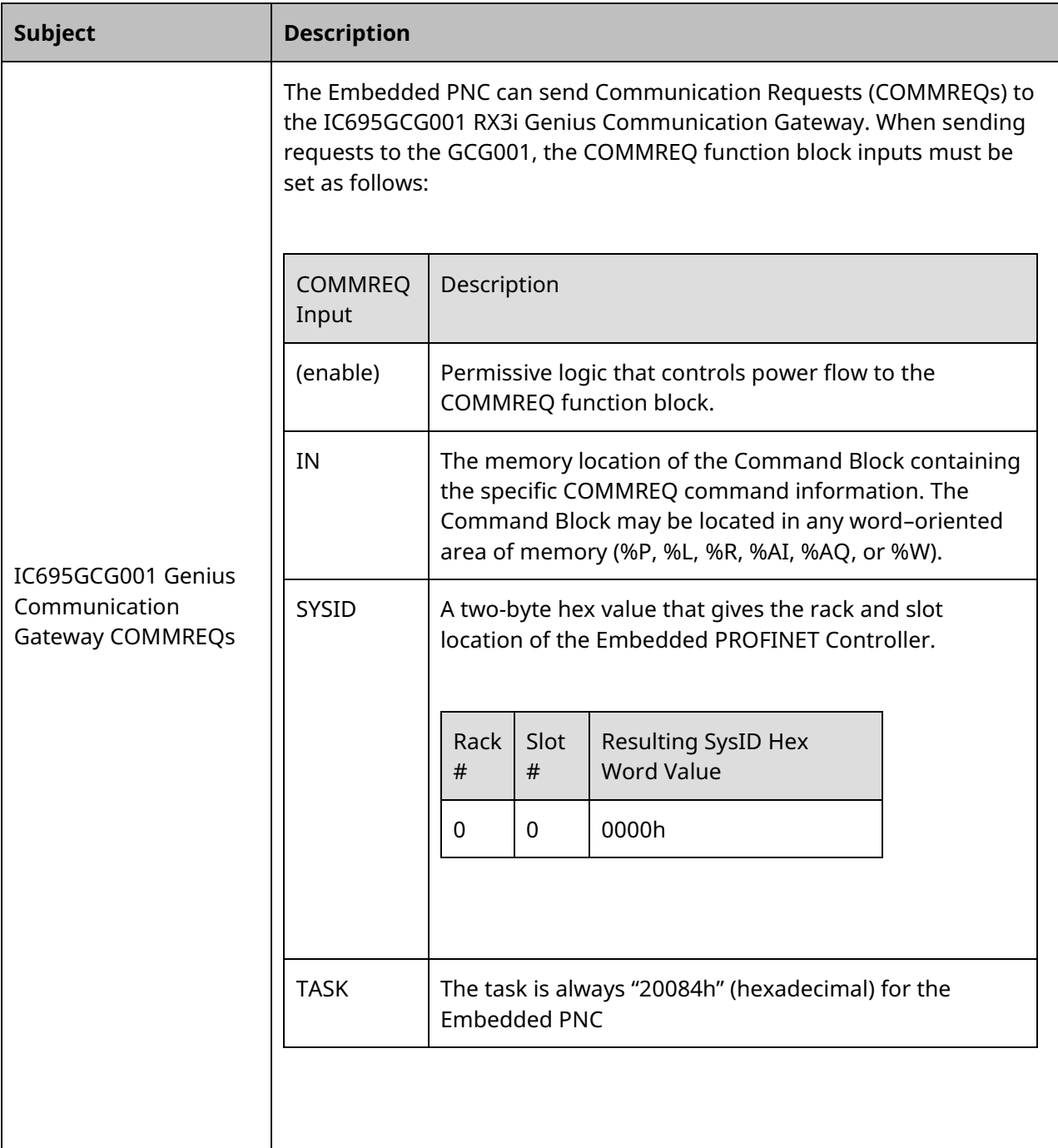

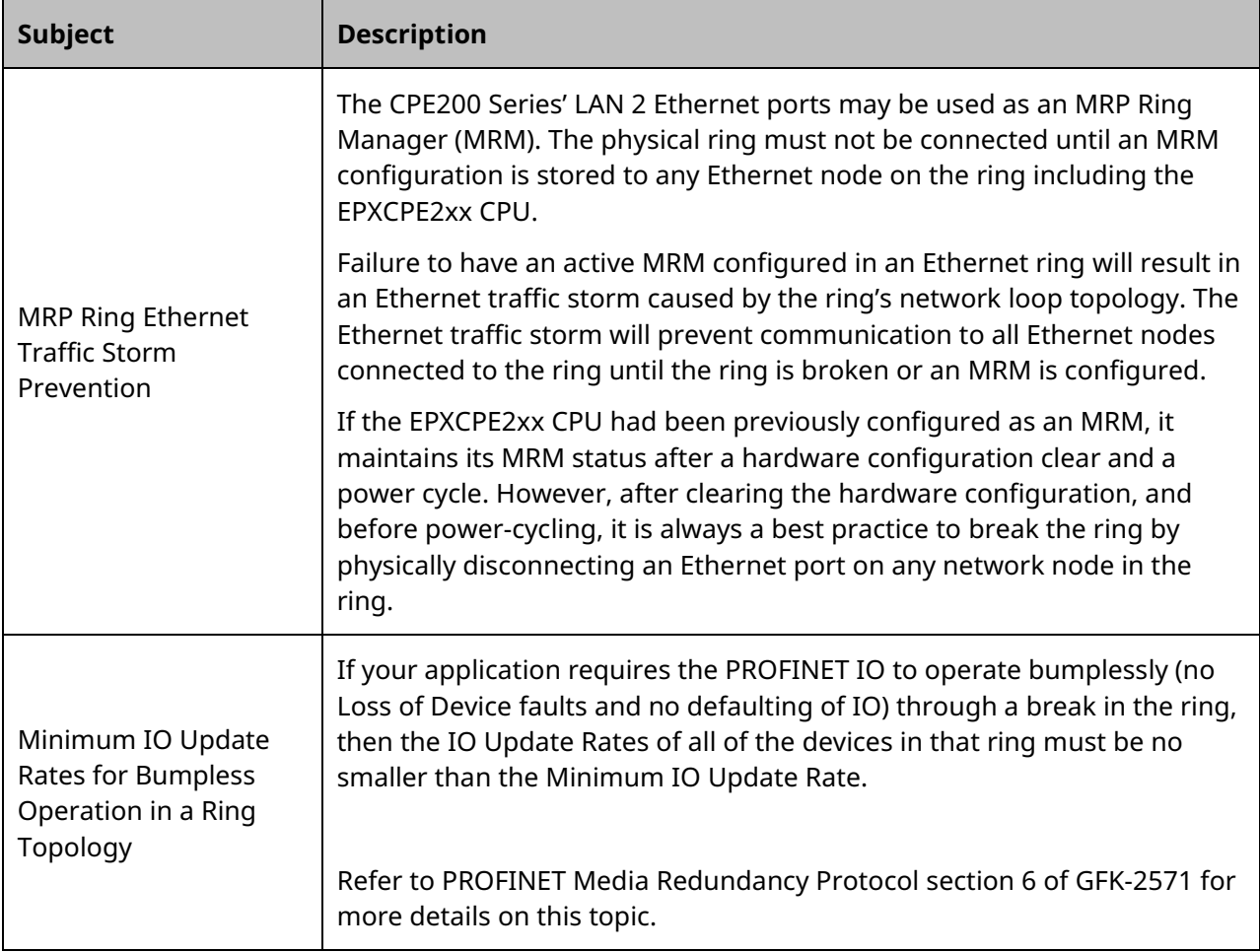

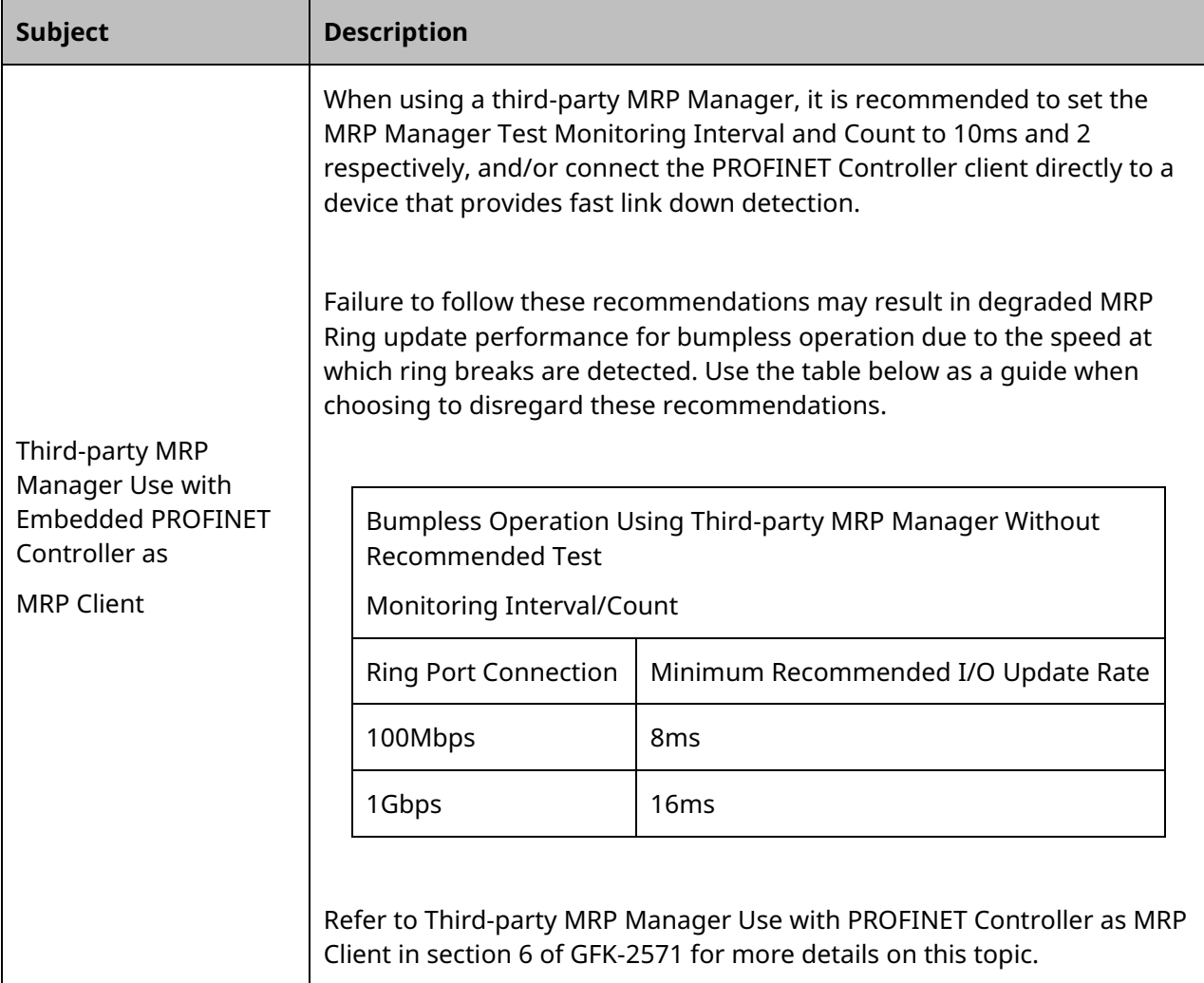

## All PACSystems PROFINET Controllers

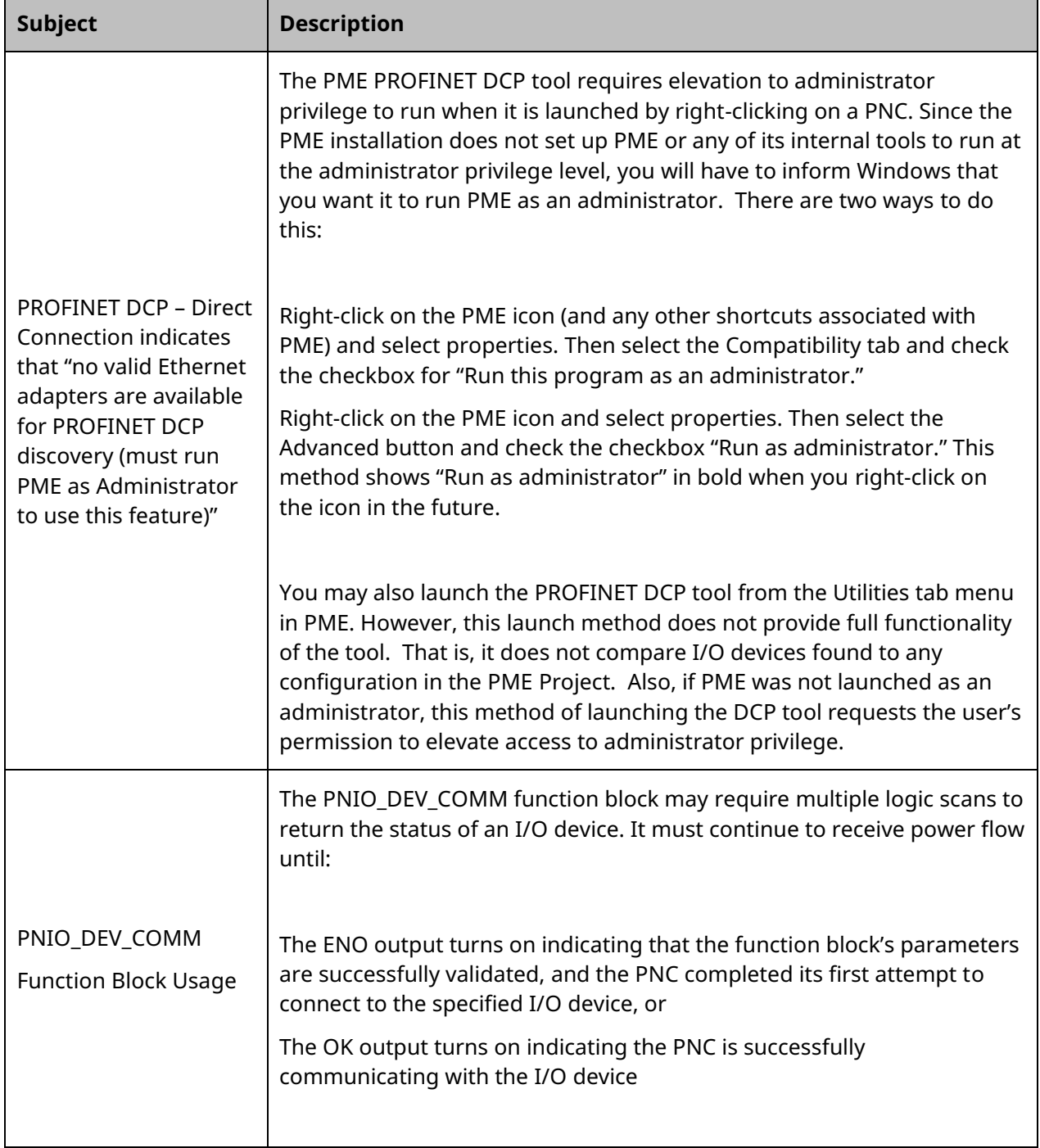

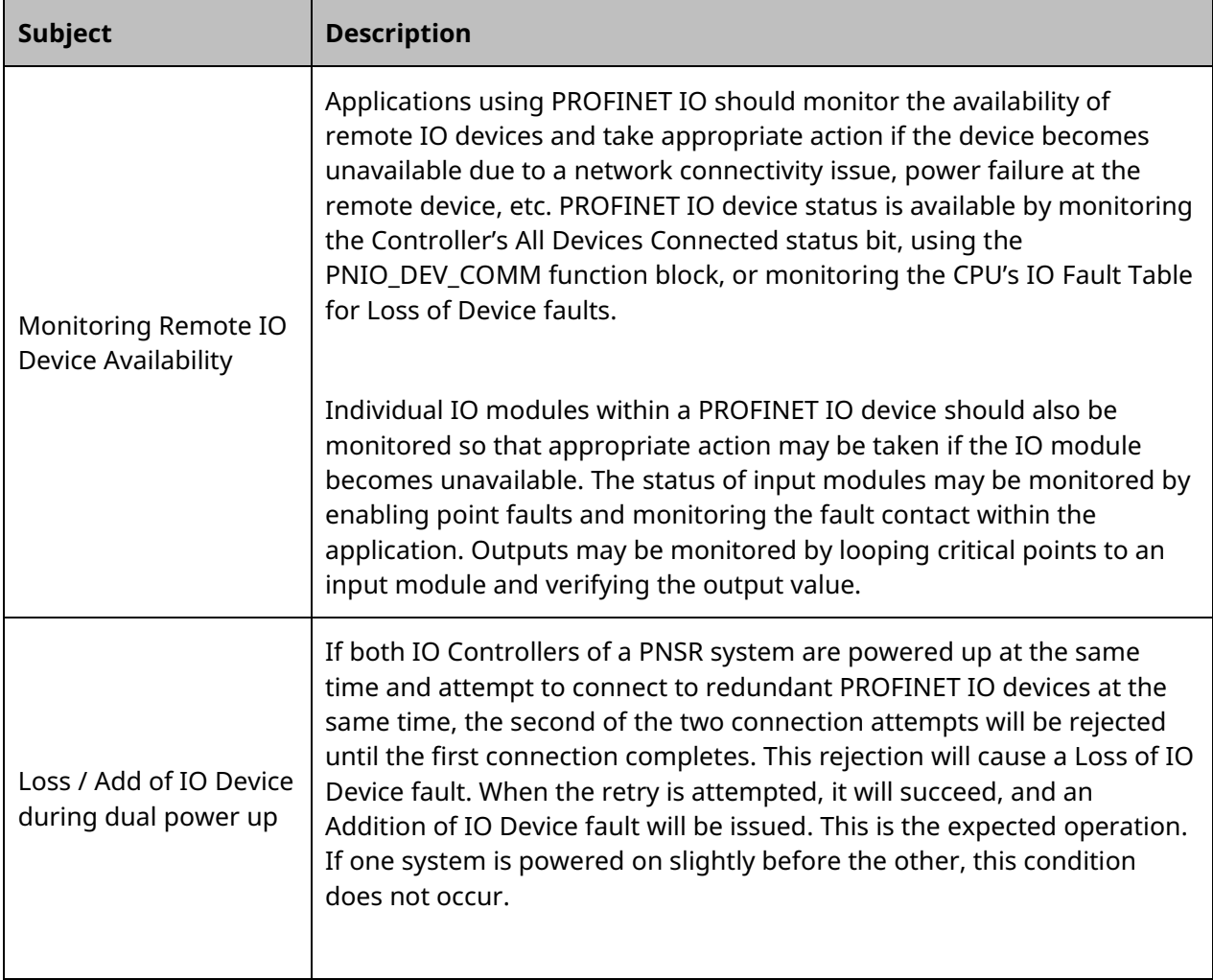

#### **Product Documentation**

#### **Product Documentation**

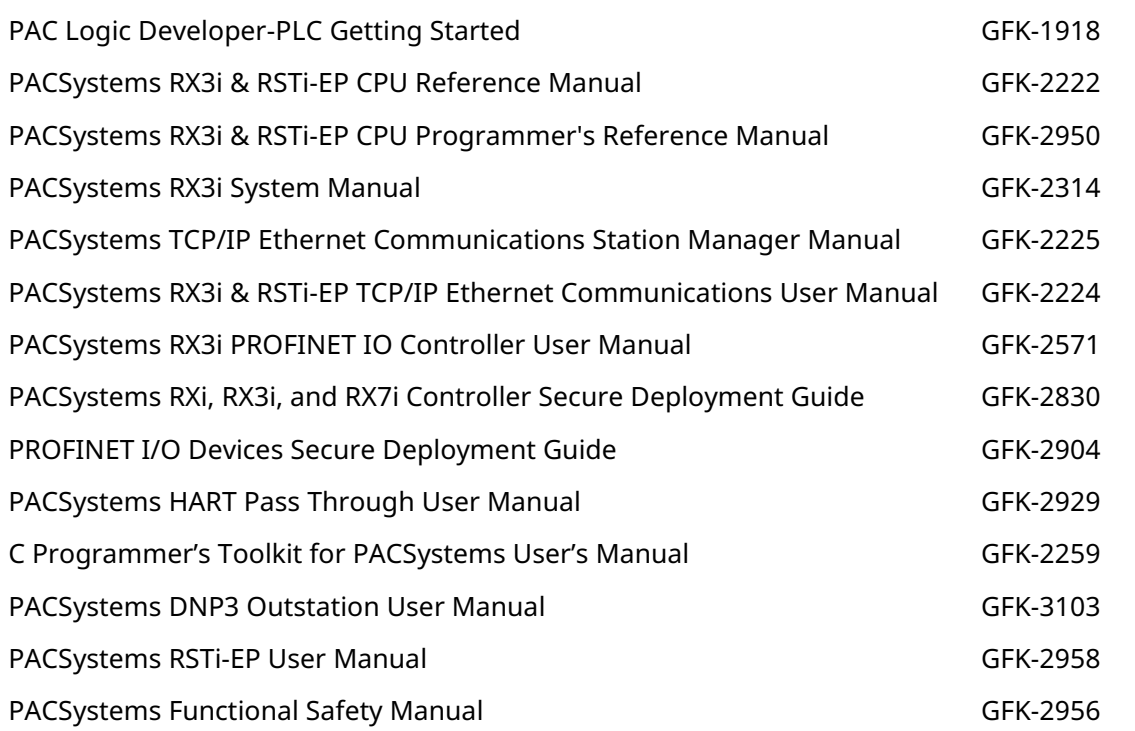

User manuals, product updates, and other information sources are available on the support website. Please see the support link located at the end of this document.

## **Support Links**

Home link: [http://www.Emerson.com/Industrial-Automation-Controls](http://www.emerson.com/Industrial-Automation-Controls)

Knowledge Base: [https://www.Emerson.com/Industrial-Automation-Controls/Support](https://www.emerson.com/Industrial-Automation-Controls/Support)

#### **Customer Support and Contact Information**

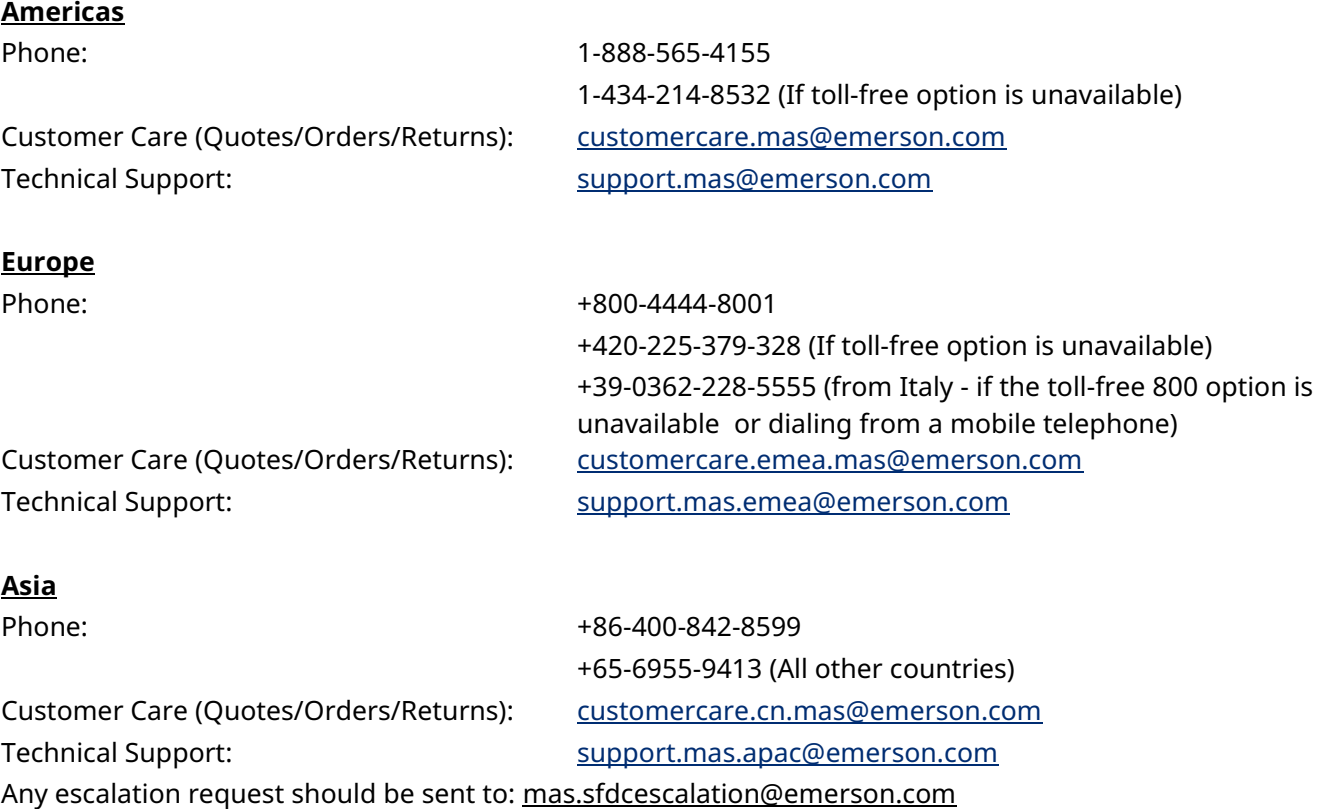

**Note:** If the product is purchased through an Authorized Channel Partner, please contact the seller directly for any support.

Emerson reserves the right to modify or improve the designs or specifications of the products mentioned in this manual at any time without notice. Emerson does not assume responsibility for the selection, use or maintenance of any product. Responsibility for proper selection, use and maintenance of any Emerson product remains solely with the purchaser.

© 2022 Emerson. All rights reserved.

Emerson Terms and Conditions of Sale are available upon request. The Emerson logo is a trademark and service mark of Emerson Electric Co. All other marks are the property of their respective owners.

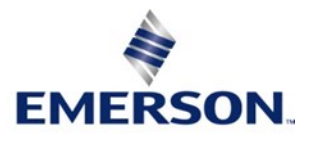